## Part 15: Application Programming I

## **References:**

- Elmasri/Navathe: Fundamentals of Database Systems, 2nd Edition. Section 10.5, "Programming Oracle Applications"
- R. Sunderraman: Oracle Programming A Primer, Addison-Wesley, 1999. Chapter 3, "Embedded SQL", Chapter 5, "Oracle JDBC".
- Michael Gertz: Oracle/SQL Tutorial, 1999. [http://www.db.cs.ucdavis.edu/teaching/sqltutorial/]
- Oracle8 Application Developer's Guide, Oracle Corporation, 1997, Part No. A58241-01.
- Pro\*C/C++ Precompiler Programmer's Guide, Release 8.0, Oracle Corporation, 1997, Part No. A58233-01.
- Kernighan/Ritchie: The C Programming Language, 2nd Edition, Prentice Hall, 1988.
- Harbison/Steele Jr.: C A Reference Manual, 4th Ed. Prentice Hall, 1995.
- Chamberlin: A Complete Guide to DB2 Universal Database. Morgan Kaufmann, 1998.
- Microsoft ODBC 3.0, Programmers Reference and SDK Guide, Microsoft Press, 1997.
- Microsoft Open Database Connectivity (Part of MSDN Library Visual Studio 6.0)
- Roger E. Sanders: ODBC 3.5 Developer's Guide. McGraw-Hill, 1999.
- SQL Server Books Online, "Building SQL Server Applications".
- Art Taylor: JDBC Developer's Resource, 2nd Edition. Prentice Hall, 1999.

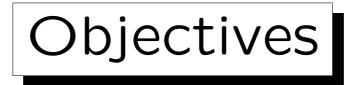

After completing this chapter, you should be able to:

- name a few languages/interfaces/tools which can be used for application program development.
- develop programs that use Embedded SQL.

You should know the steps to translate a C-program with Embedded SQL to an executable program. You should be able to explain how host variables can be used in embedded SQL statements, and when an indicator variable is needed.

- explain the notion of a cursor and the steps involved in using a cursor.
- write application programs using ODBC and JDBC.

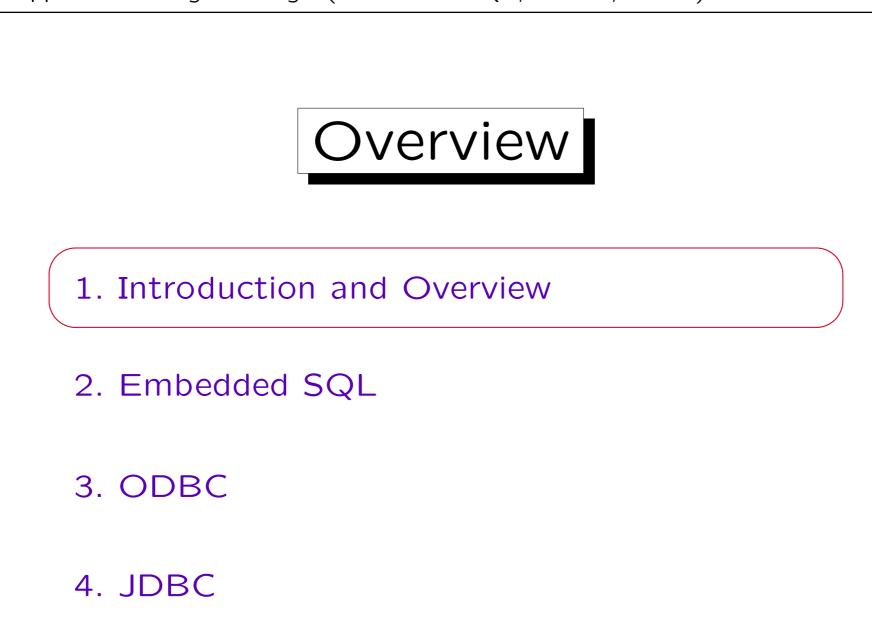

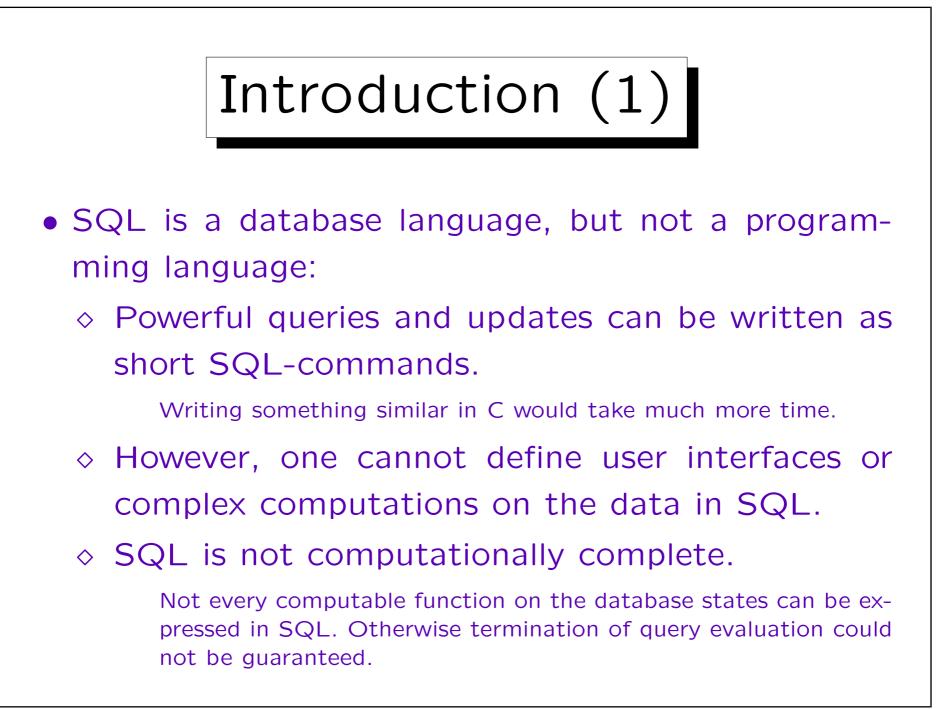

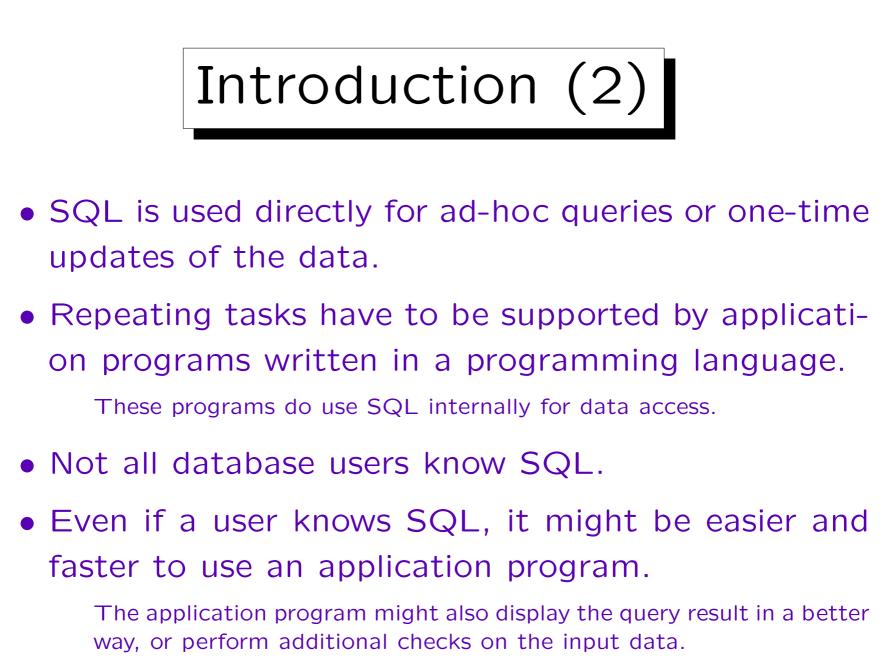

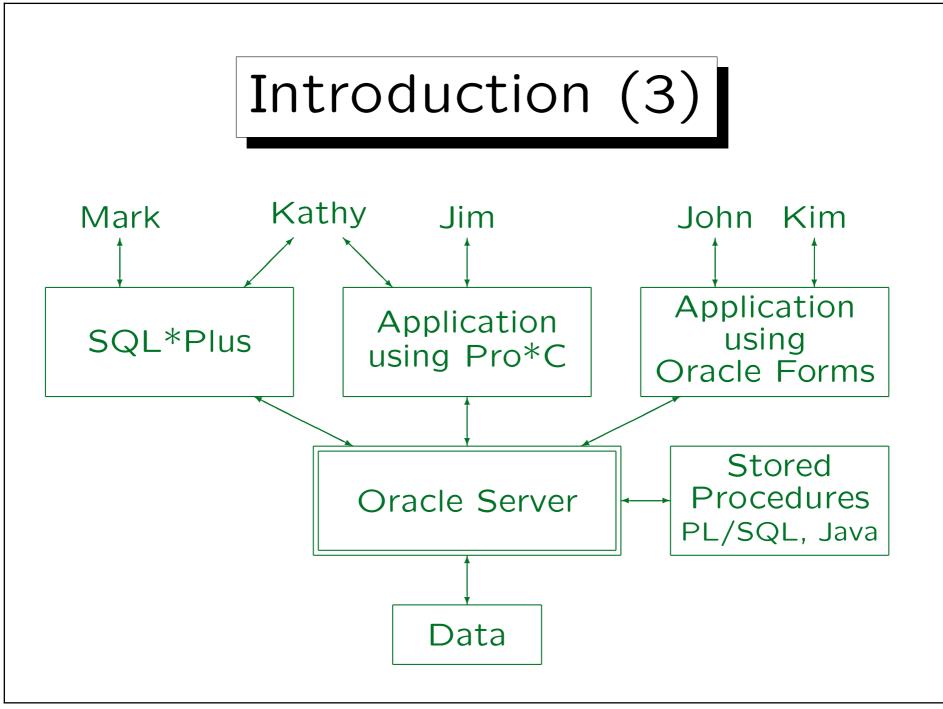

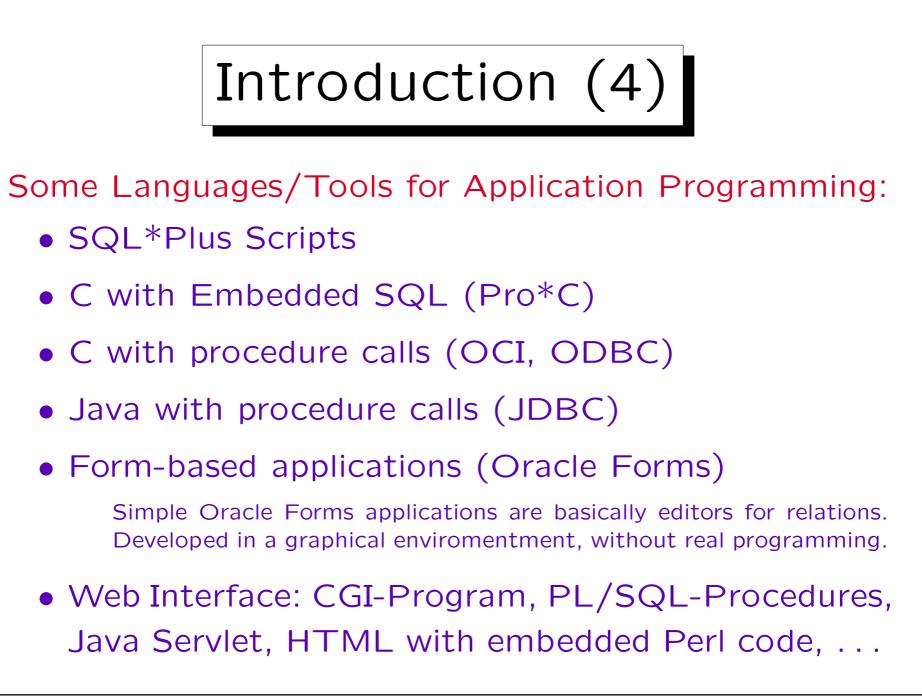

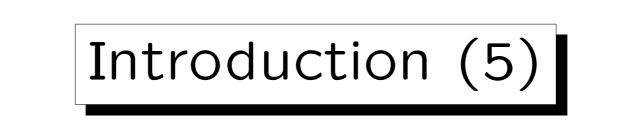

- Often one has to work with more than one language (e.g. C and SQL) to develop the application. This leads to several problems:
  - ♦ The interface is often not smooth: E.g. different type systems, "impedance mismatch problem".

"Impedance mismatch": SQL is a declarative, set-oriented language. Most programming languages are imperative, tuple-oriented.

- ◊ Only local optimization of single SQL commands.
- Query evaluation plans for the SQL statements in the program should be kept between program executions, but programs are external to the DB.

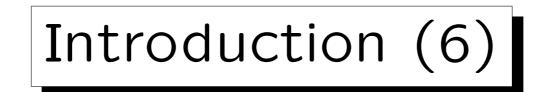

- These problems could be avoided with integrated systems consisting of a programming language and a database. Proposed solutions are, e.g.
  - ♦ Persistant programming languages.
  - ◇ Pascal/R: Pascal with the type "relation".
  - ♦ 4GLs: Fourth Generation Languages

4GL (Fourth Generation Language): GUI + DB + Rules(?) Visual development environment, "real code" is written seldom.

- ♦ Procedures stored in the DB Server.
- ♦ Object-oriented databases.
- ◊ Deductive databases.

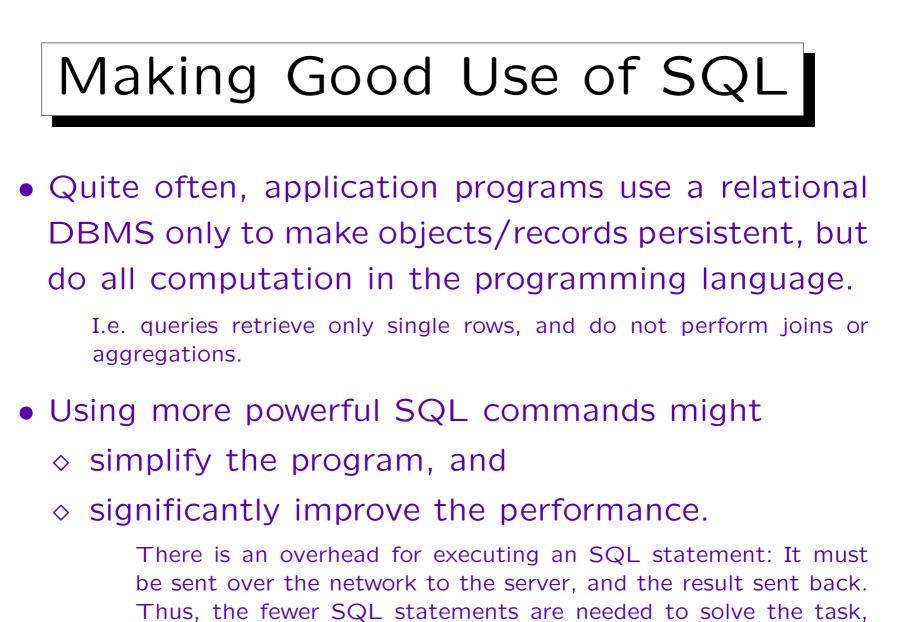

## Example Database

| STUDENTS |         |        |        |  |  |
|----------|---------|--------|--------|--|--|
| SID      | FIRST   | LAST   | EMAIL  |  |  |
| 101      | Ann     | Smith  | • • •  |  |  |
| 102      | Michael | Jones  | (null) |  |  |
| 103      | Richard | Turner | •••    |  |  |
| 104      | Maria   | Brown  | •••    |  |  |

| EXERCISES |     |             |       |  |  |
|-----------|-----|-------------|-------|--|--|
| CAT       | ENO | TOPIC       | MAXPT |  |  |
| Η         | 1   | Rel. Algeb. | 10    |  |  |
| H         | 2   | SQL<br>SQL  | 10    |  |  |
| М         | 1   | SQL         | 14    |  |  |

| RESULTS |     |            |        |  |  |  |
|---------|-----|------------|--------|--|--|--|
| SID     | CAT | <u>ENO</u> | POINTS |  |  |  |
| 101     | Η   | 1          | 10     |  |  |  |
| 101     | H   | 2          | 8      |  |  |  |
| 101     | M   | 1          | 12     |  |  |  |
| 102     | H   | 1          | 9      |  |  |  |
| 102     | H   | 2          | 9      |  |  |  |
| 102     | M   | 1          | 10     |  |  |  |
| 103     | H   | 1          | 5      |  |  |  |
| 103     | M   | 1          | 7      |  |  |  |

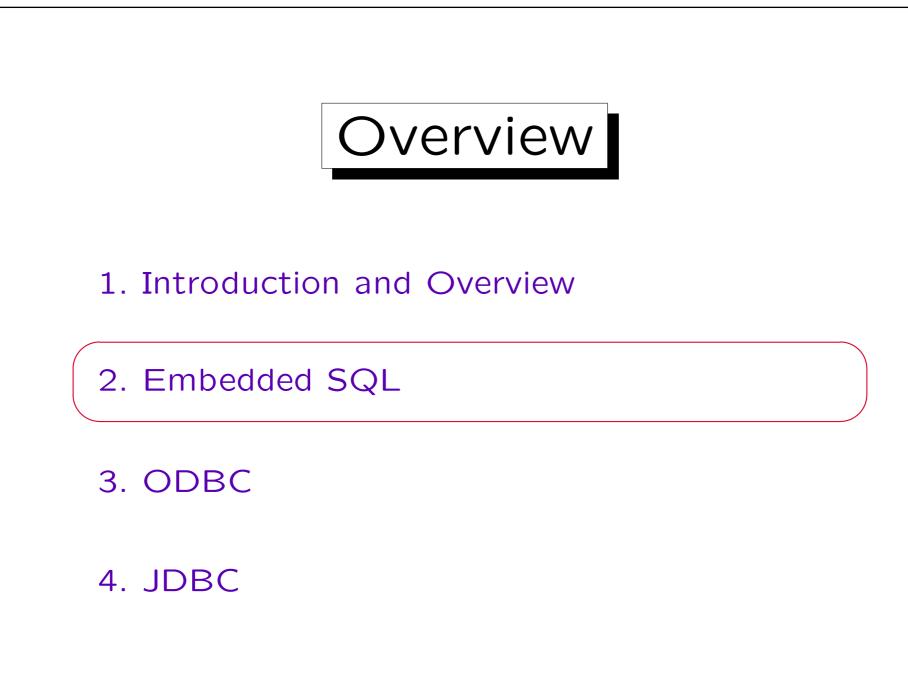

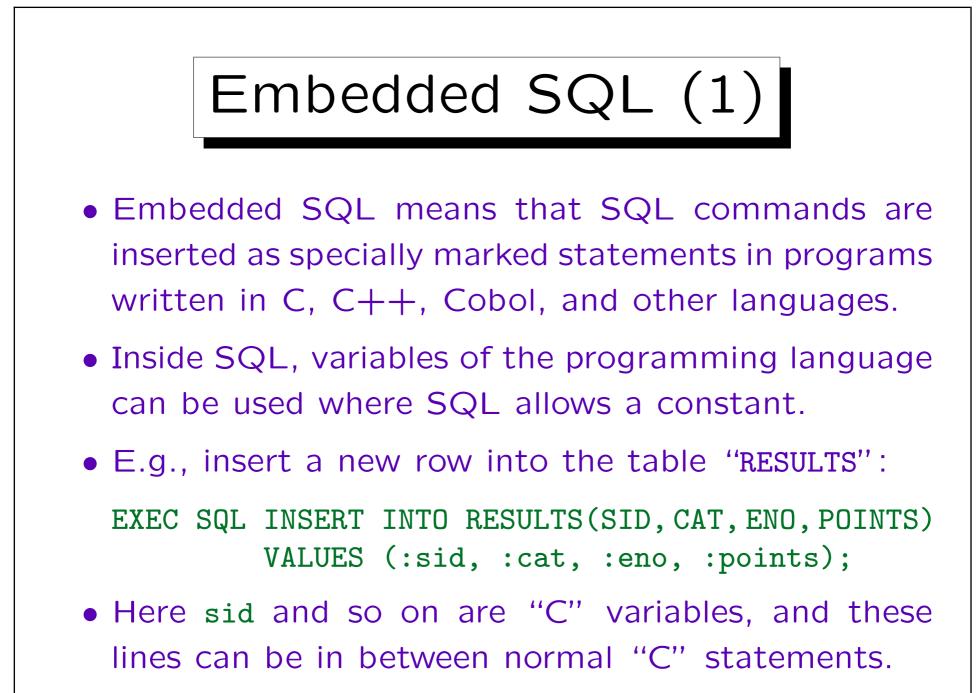

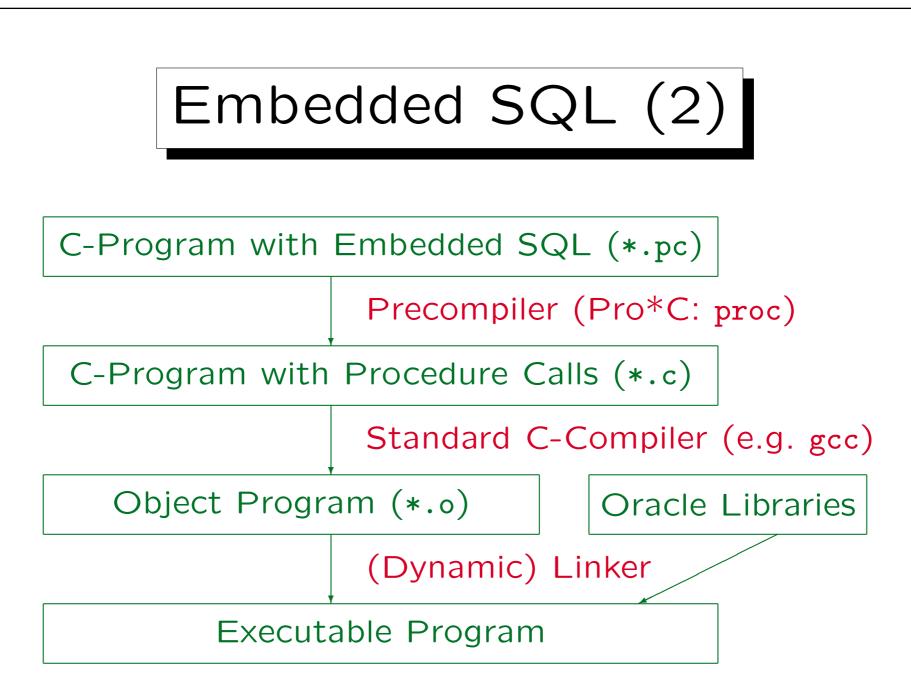

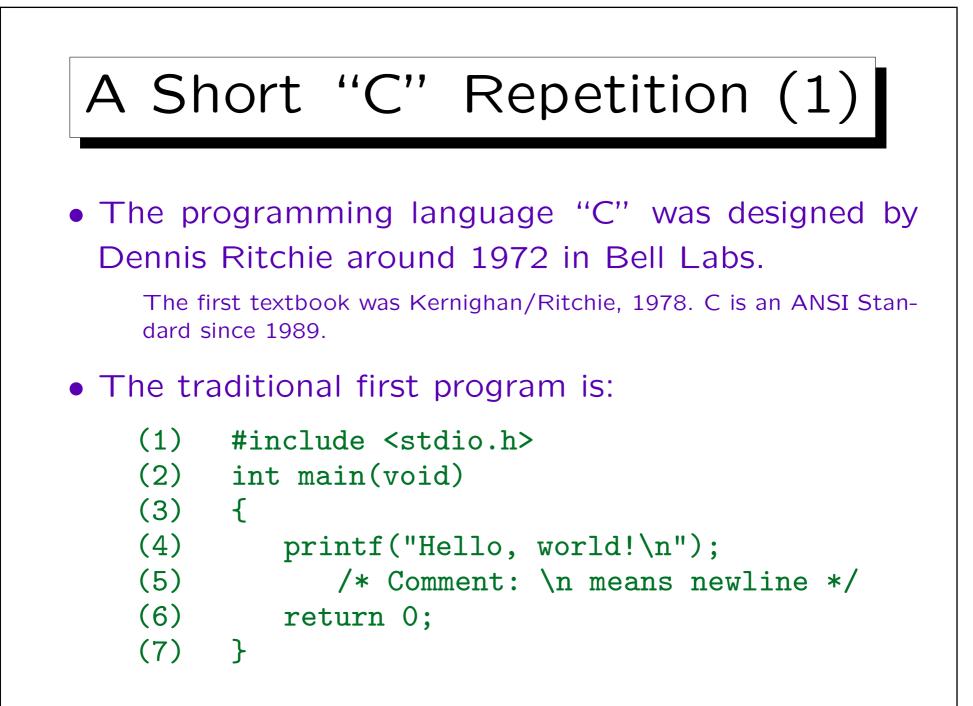

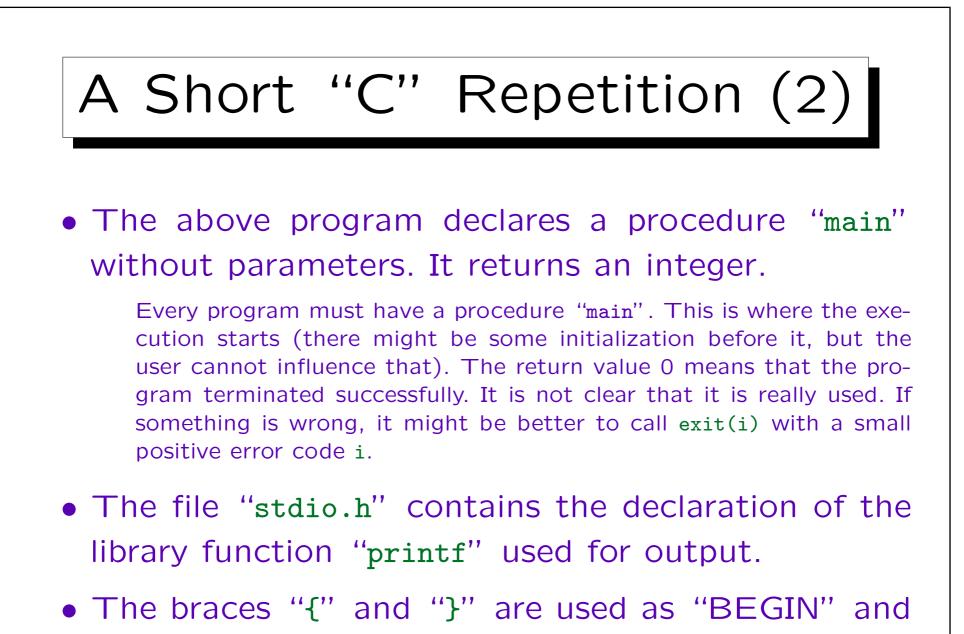

"END". In general, C has a very concise syntax.

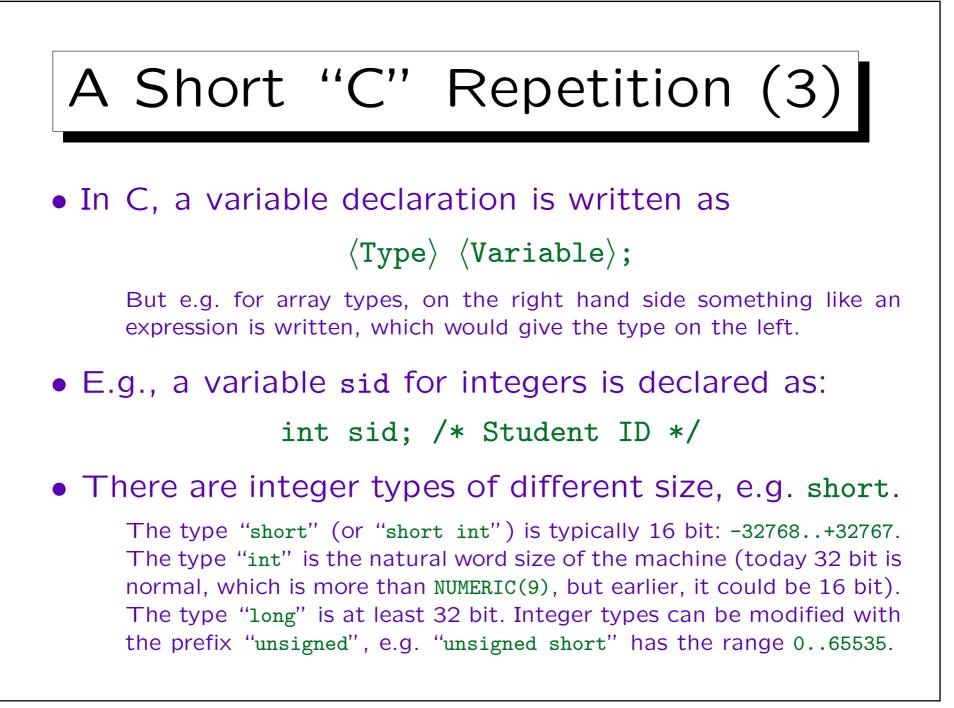

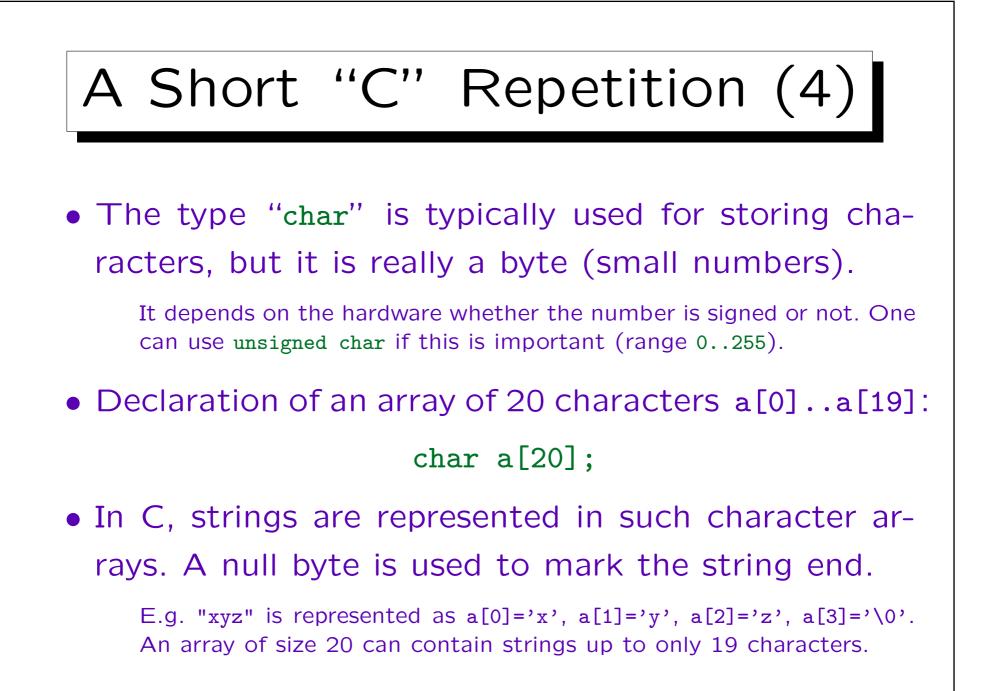

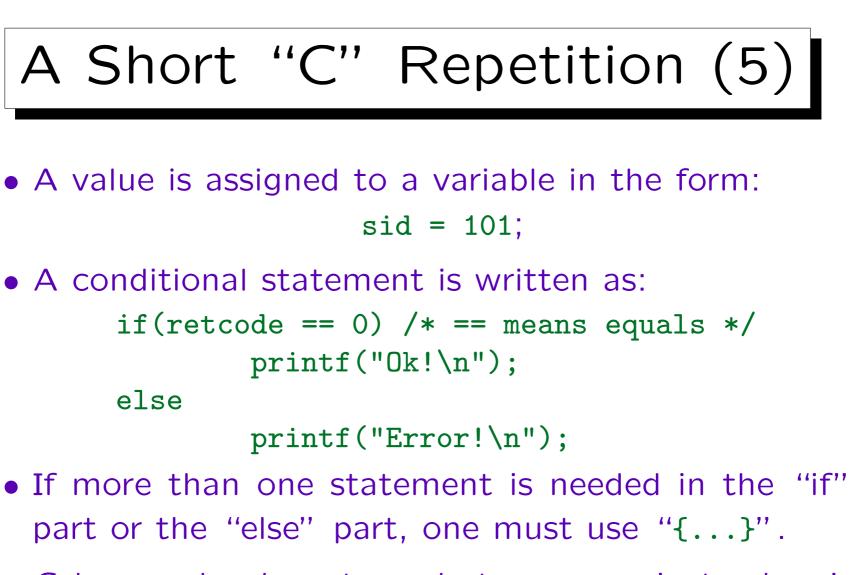

• C has no boolean type, but uses int instead: 0 is treated as false, everything else counts as true.

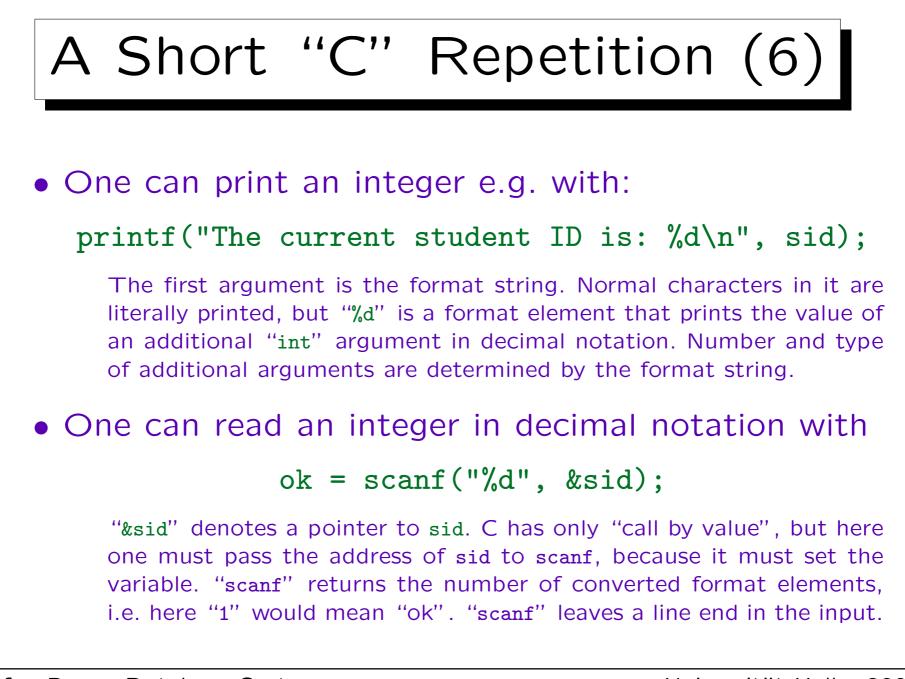

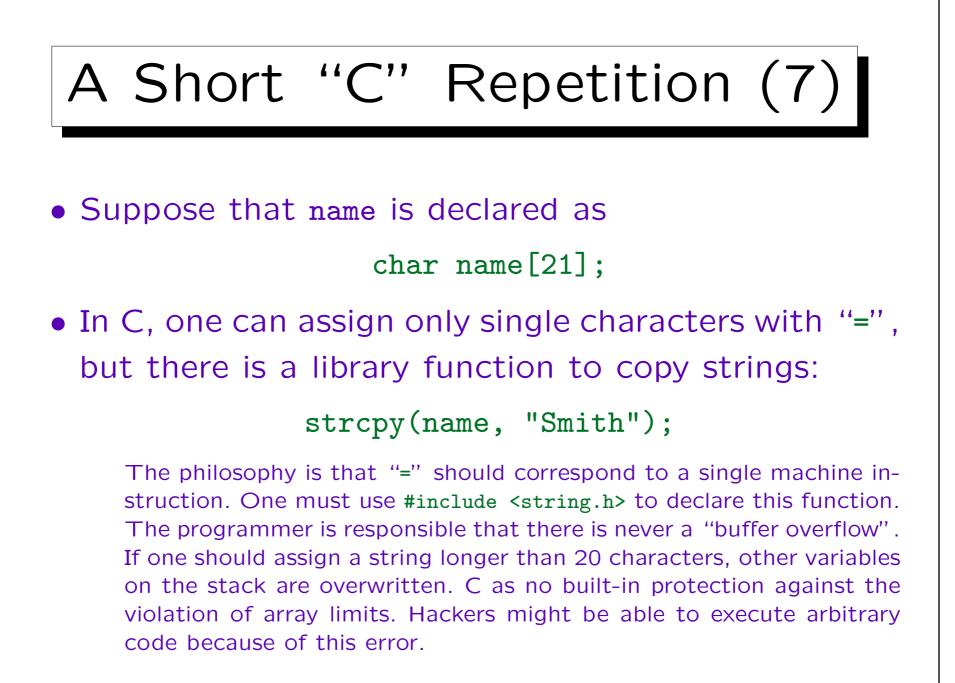

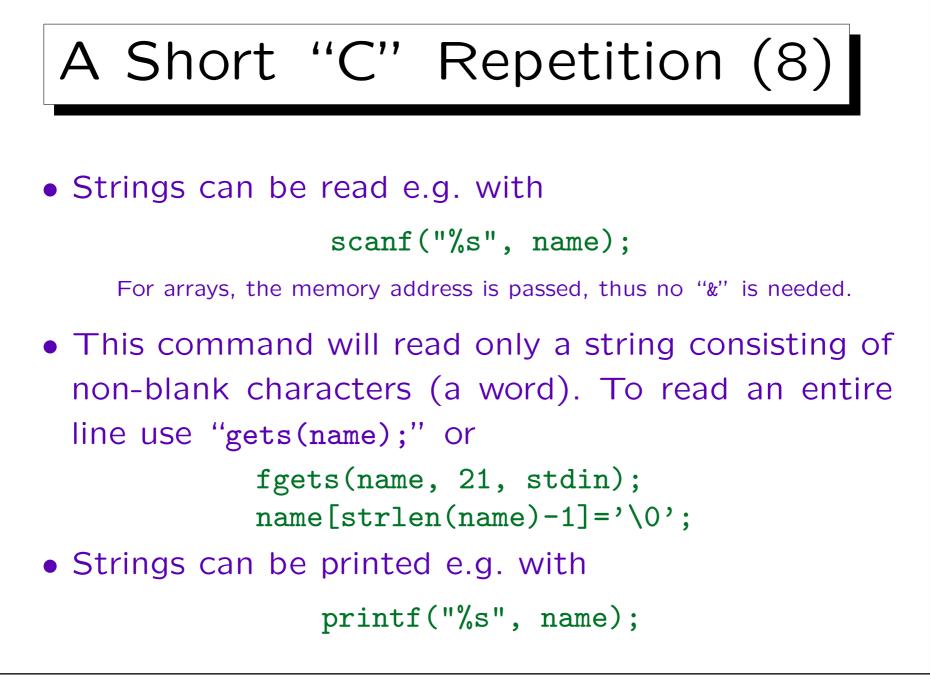

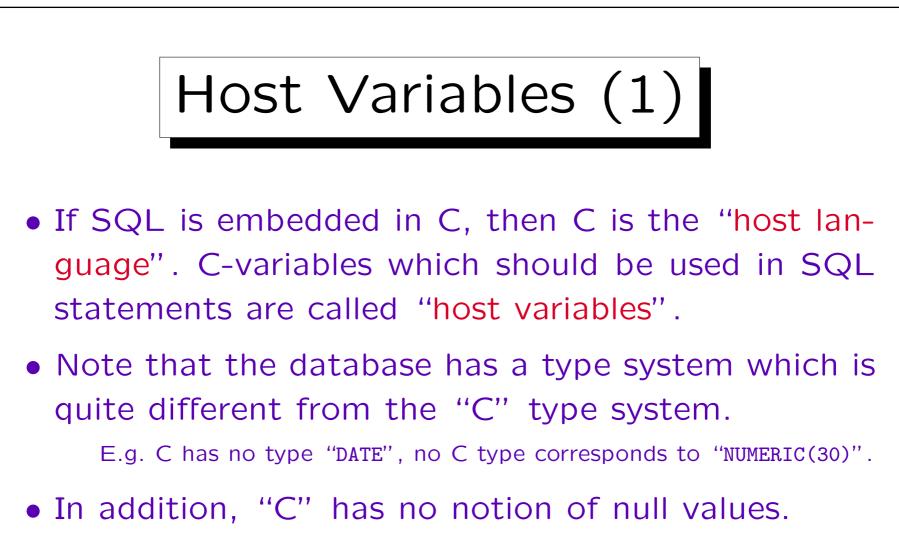

• Even if there is a natural correspondence between an SQL type and a C type, the storage format Oracle uses can differ from the C representation.

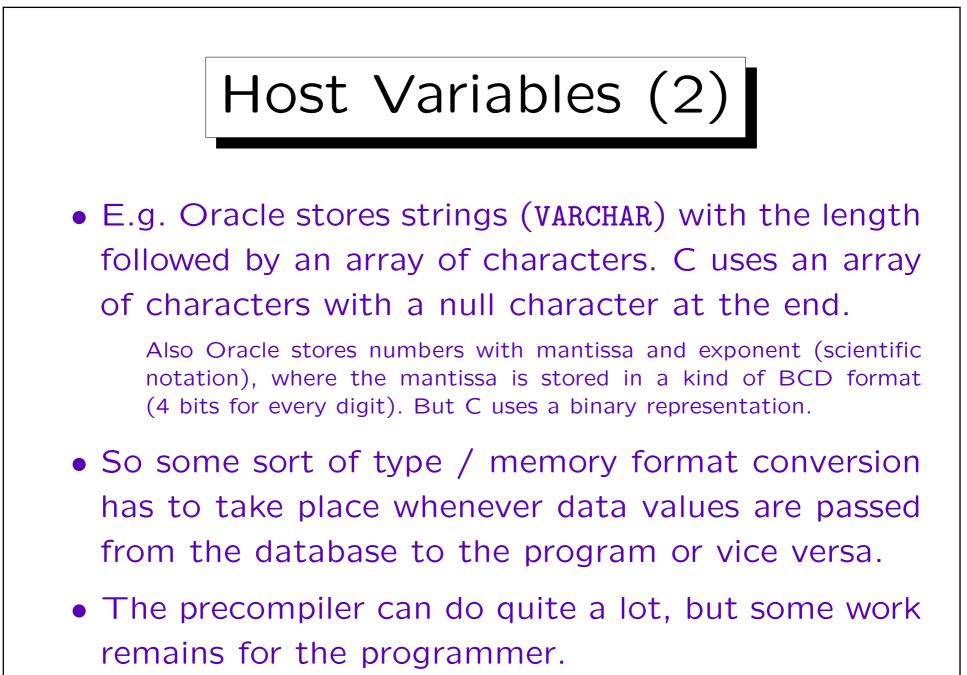

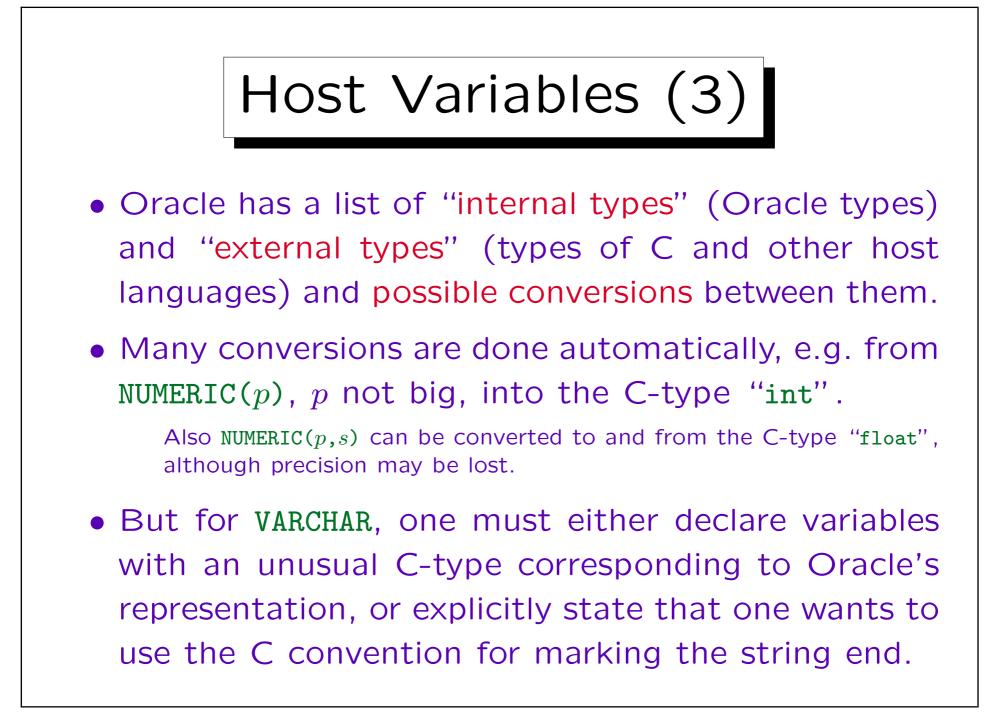

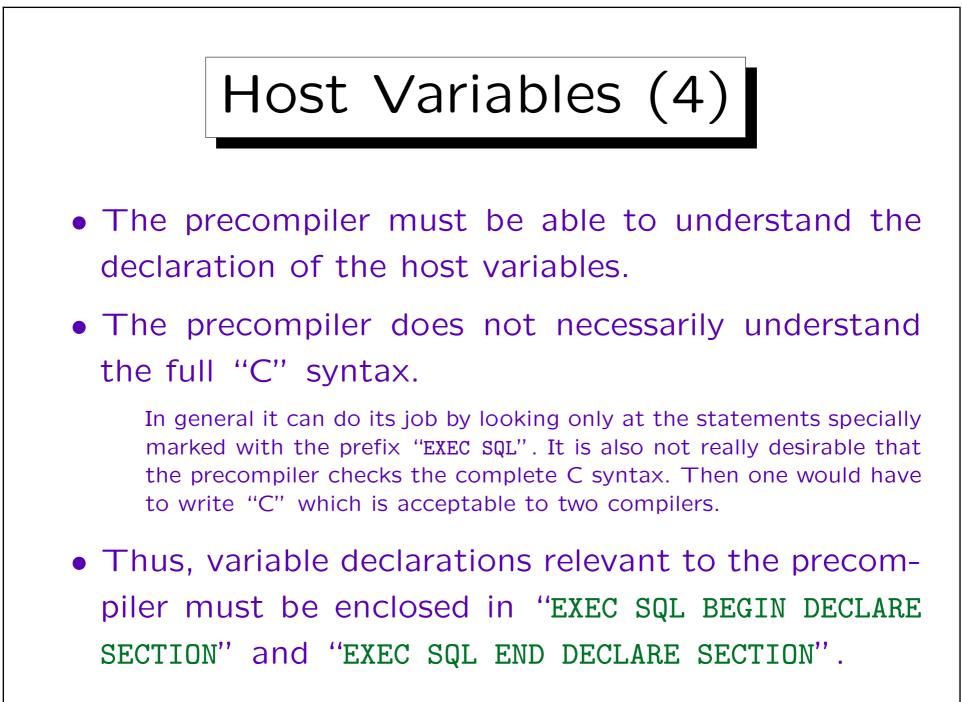

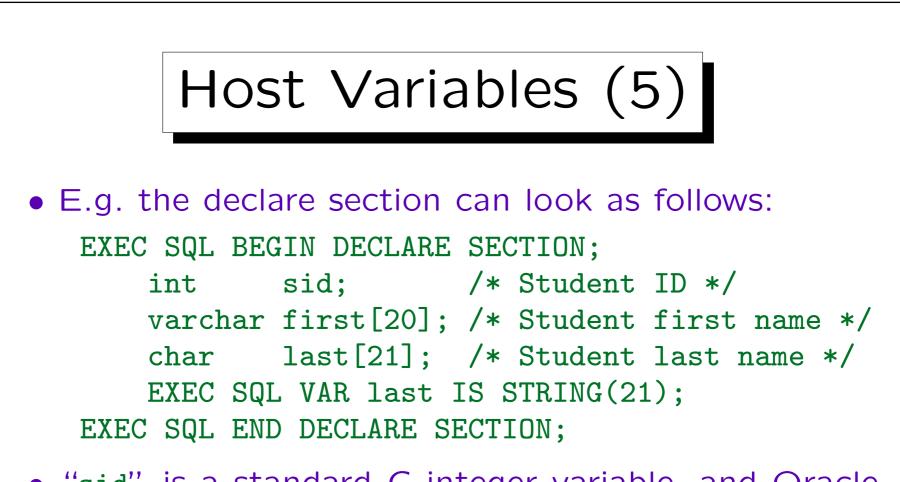

- "sid" is a standard C integer variable, and Oracle can convert it automatically to and from NUMERIC(p).
- "last" is a standard C string variable.

Here an explicit type-declaration for the precompiler is required (or the option CHAR\_MAP=STRING). Note that the max. string length is 20.

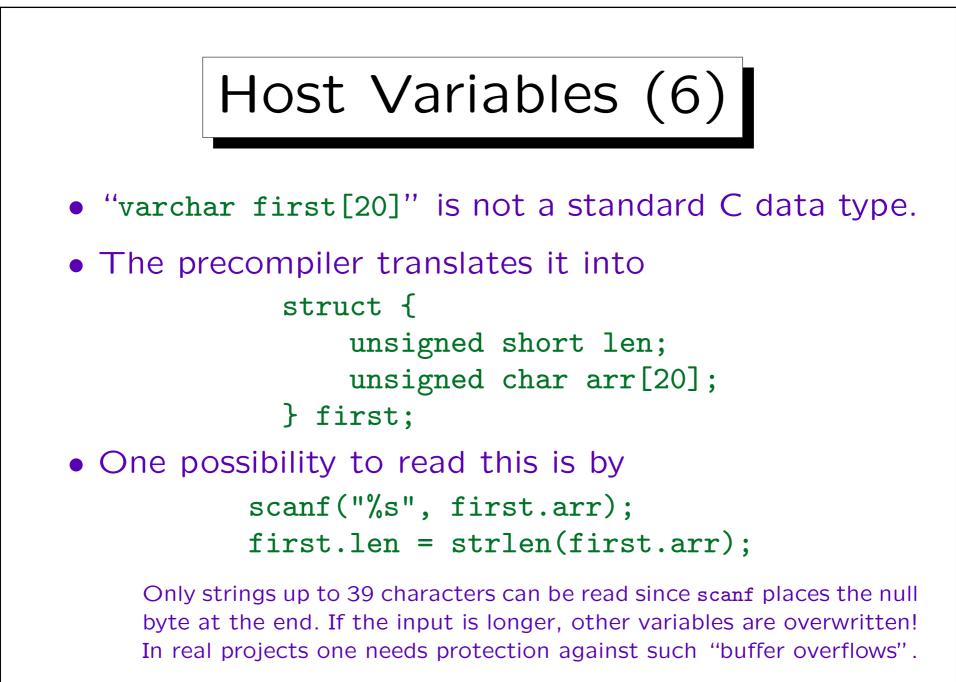

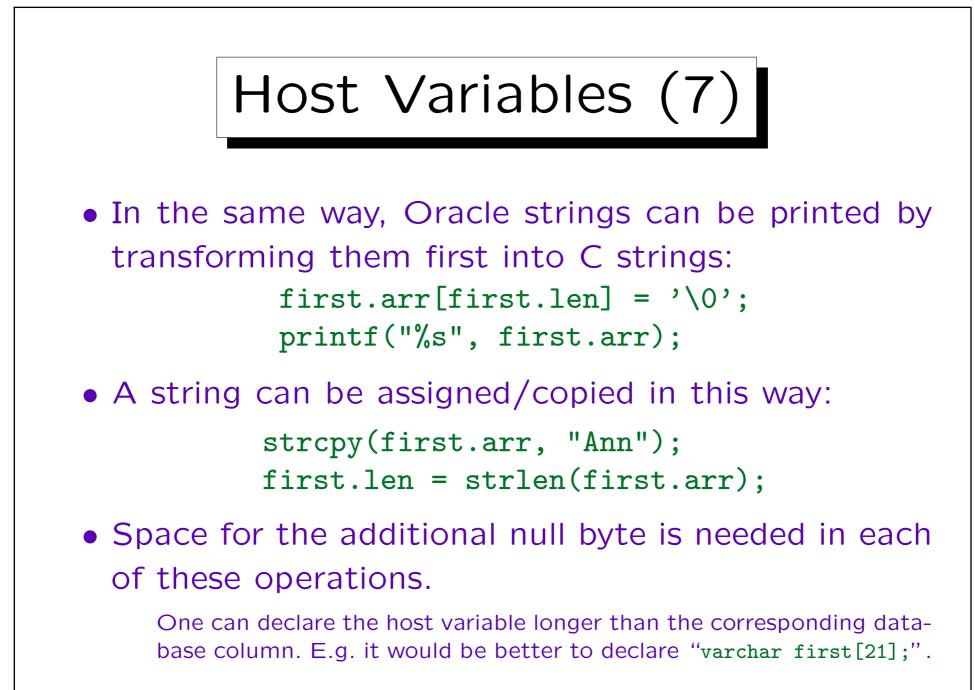

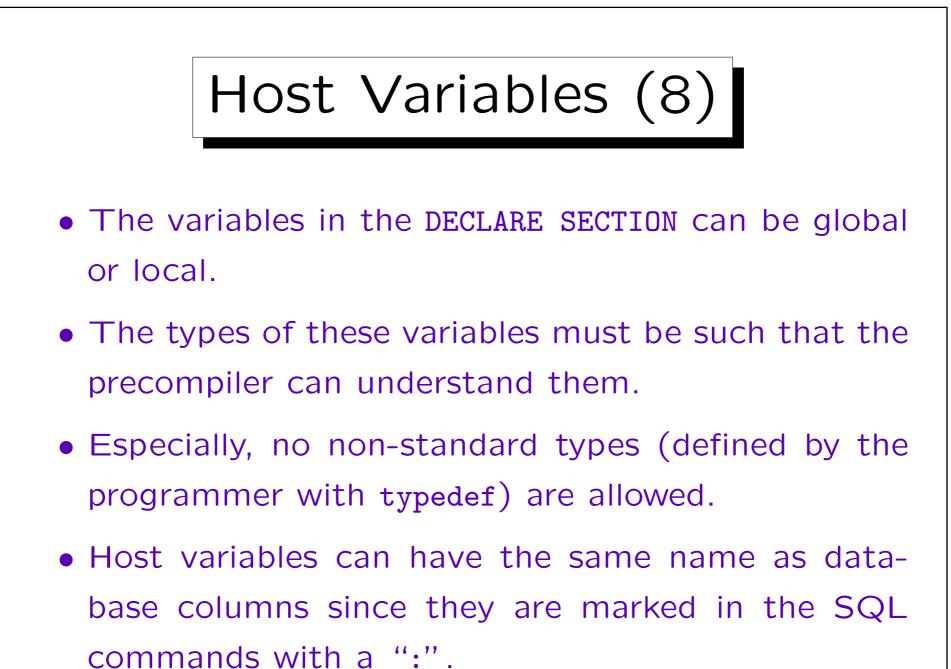

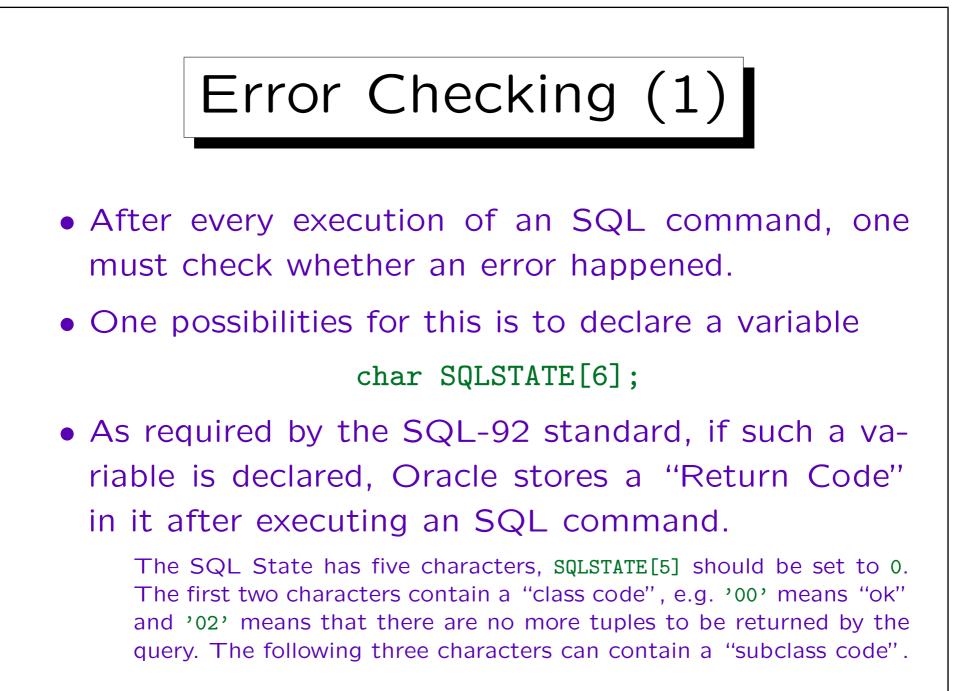

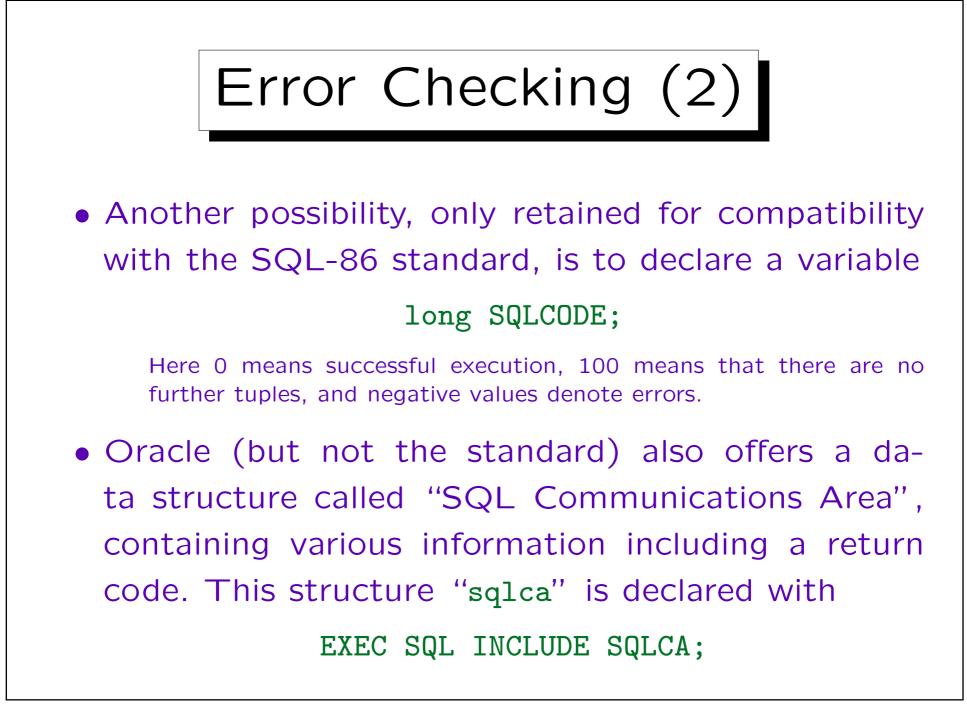

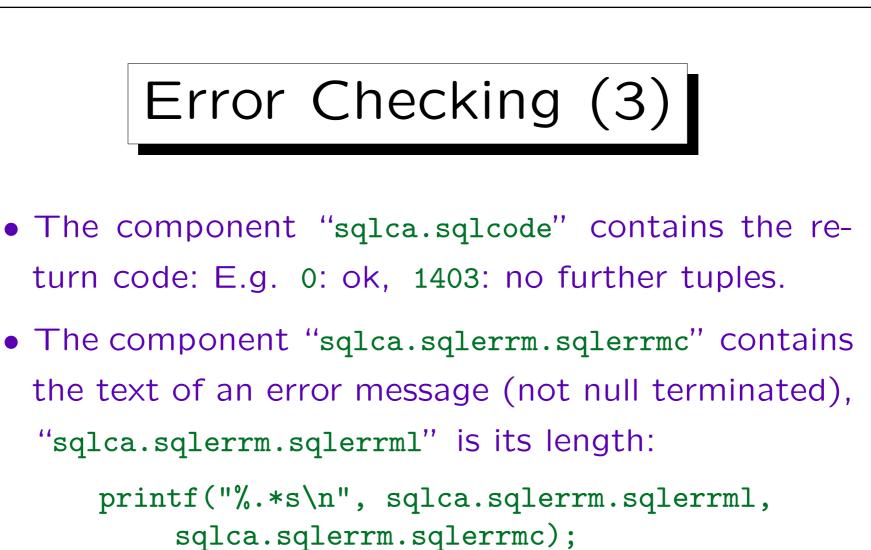

• The error message can also be obtained with the procedure sqlglm.

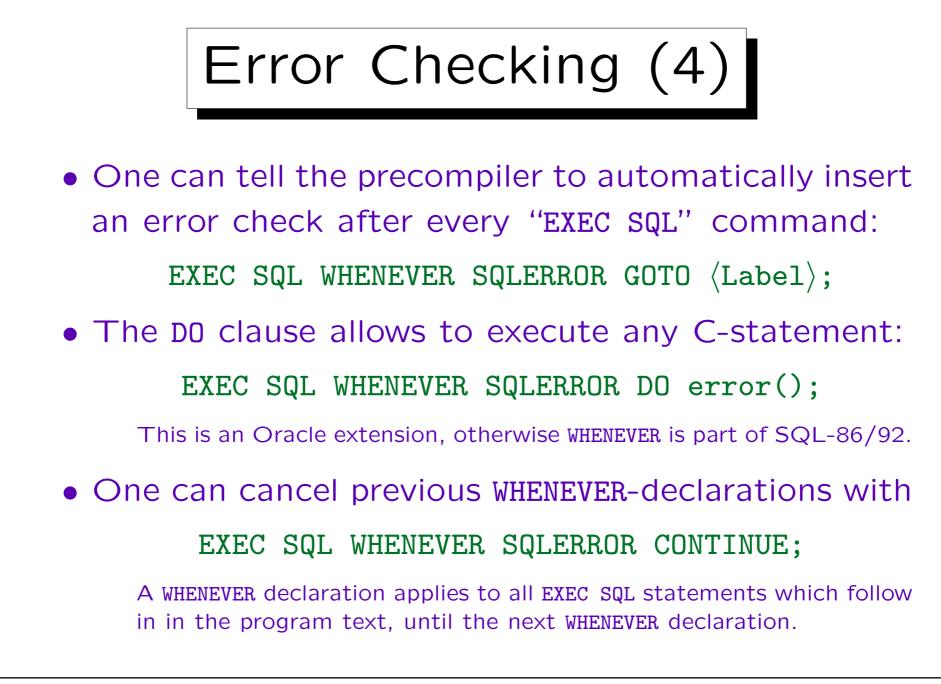

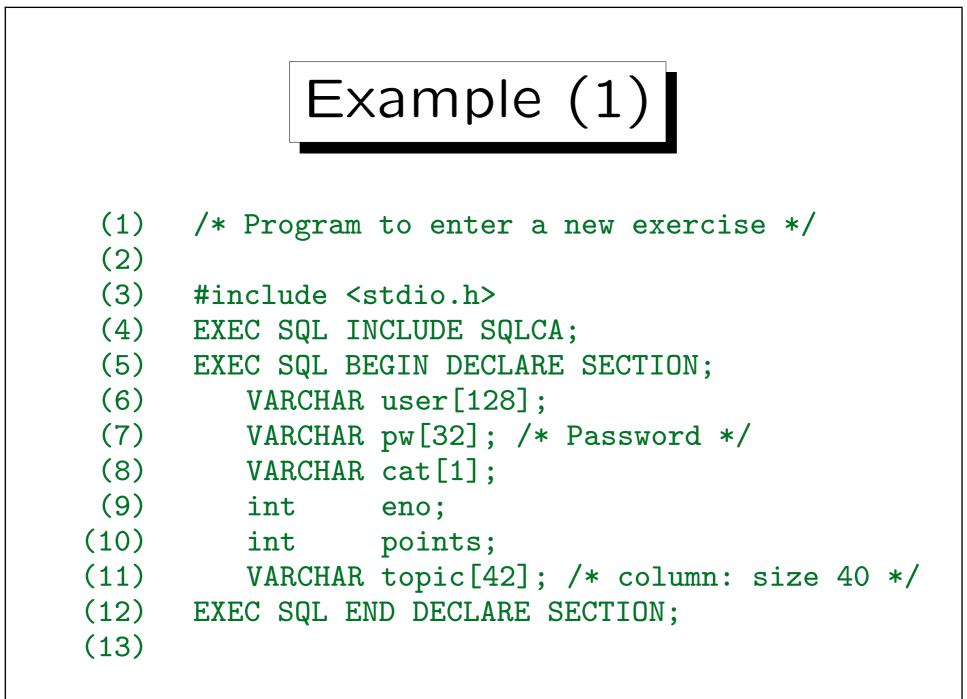

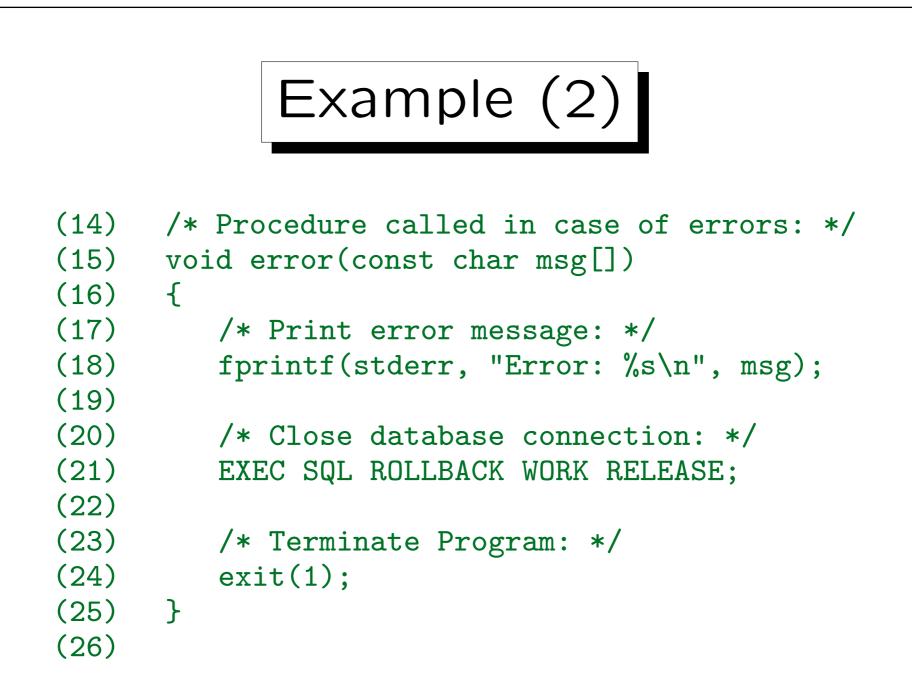

```
Example (3)
(27) int main(void)
(28) {
(29)
         char line[80];
(30)
(31)
        /* Catch errors: */
(32)
         EXEC SQL WHENEVER SQLERROR GOTO error;
(33)
(34)
         /* Log into Oracle: */
         strcpy(user.arr, "SCOTT");
(35)
(36)
         user.len = strlen(user.arr);
(37)
         strcpy(pw.arr, "TIGER");
(38)
         pw.len = strlen(pw.arr);
(39)
         EXEC SQL CONNECT :user IDENTIFIED BY
                                             :pw;
```

Example (4)

(40)/\* Read CAT, ENO of new exercise: \*/ (41) printf("Enter data of new exercise:\n"); (42) printf("Category (H,M,F) and number: "); (43)fgets(line, 80, stdin); (44)if(line[0]!='H' && line[0]!='M' && (45)line[0]!='F') (46)error("Invalid Category"); (47) cat.arr[0] = line[0]; (48) = 1;cat.len (49) if(sscanf(line+1, "%d", &eno) != 1) (50) error("Invalid number"); (51)

Example (5)

/\* Read maximal number of points: \*/
printf("Maximal number of points: ");
fgets(line, 80, stdin);
if(sscanf(line, "%d", &points) != 1)
 error("Invalid number");

(52)

(53)

(54)

(55)

(56)

(57)

(58)

(59)

(60)

(61)

(62)

(63)

```
Example (6)
(64)
         /* Show exercise data: */
(65)
         printf("%c %d [%s]: %d points\n"
(66)
            cat.arr[0], eno, title.arr, maxpt);
(67)
(68)
        /* Execute INSERT statement: */
(69)
         EXEC SQL INSERT INTO
(70)
            EXERCISES(CAT, ENO, TOPIC, MAXPT)
(71)
            VALUES(:cat, :eno, :topic, :points);
(72)
(73)
        /* End transaction, Log off: */
(74)
         EXEC SQL COMMIT WORK RELEASE;
(75)
```

```
Example (7)
(76)
         /* Terminate Program: */
(77)
         return(0);
(78)
(79)
         /* In case of errors: */
(80)
         error:
(81)
             EXEC SQL WHENEVER SQLERROR CONTINUE;
             printf("Oracle Error: %.*s\n",
(82)
(83)
                sqlca.sqlerrm.sqlerrml,
(84)
                sqlca.sqlerrm.sqlerrmc);
(85)
            EXEC SQL ROLLBACK WORK RELEASE;
(86)
            exit(2);
(87)
      }
```

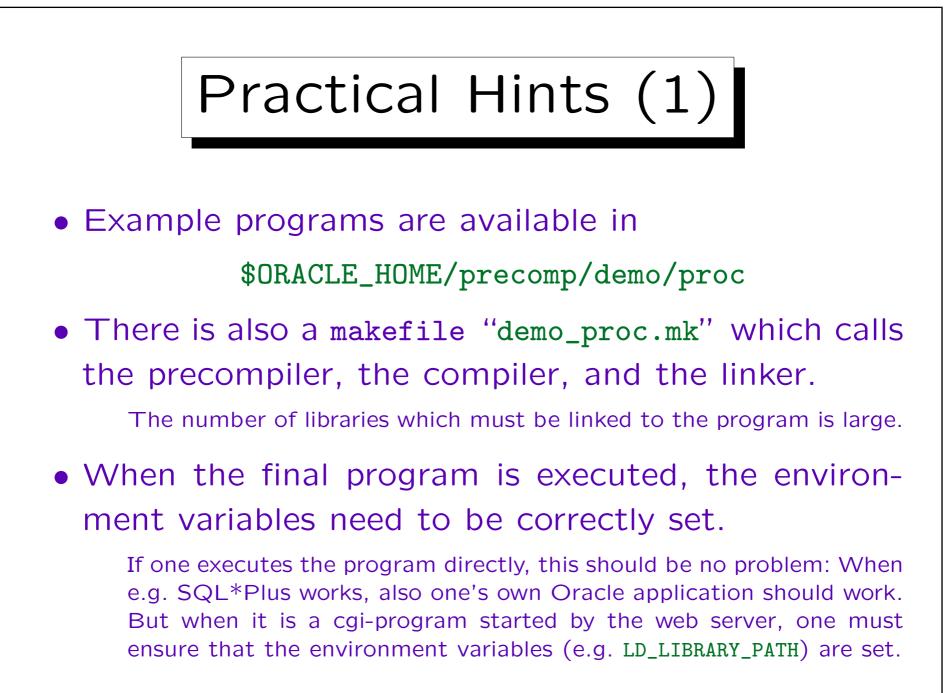

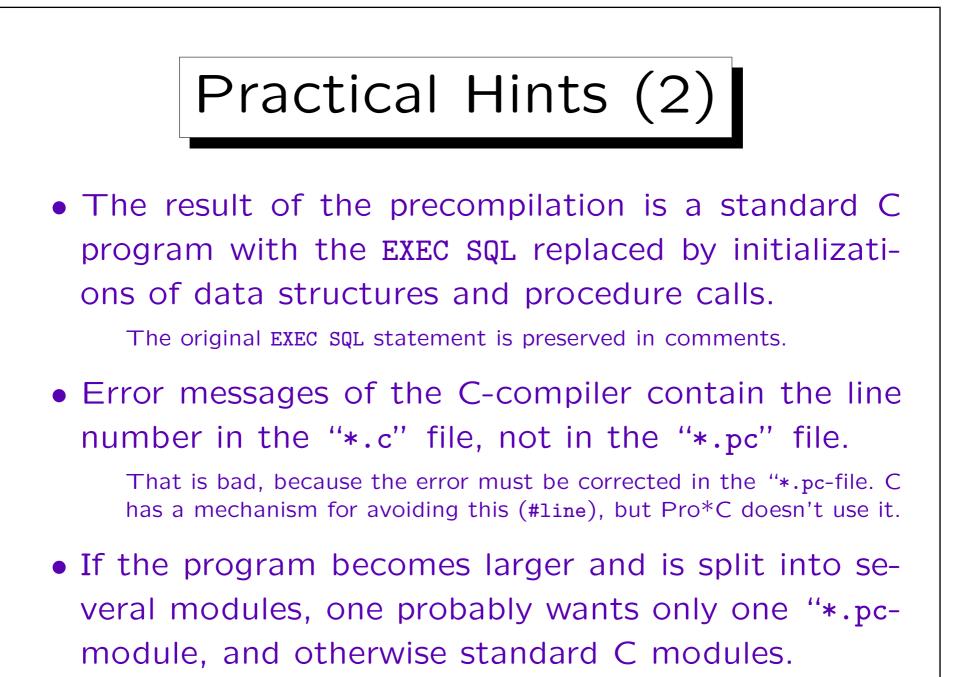

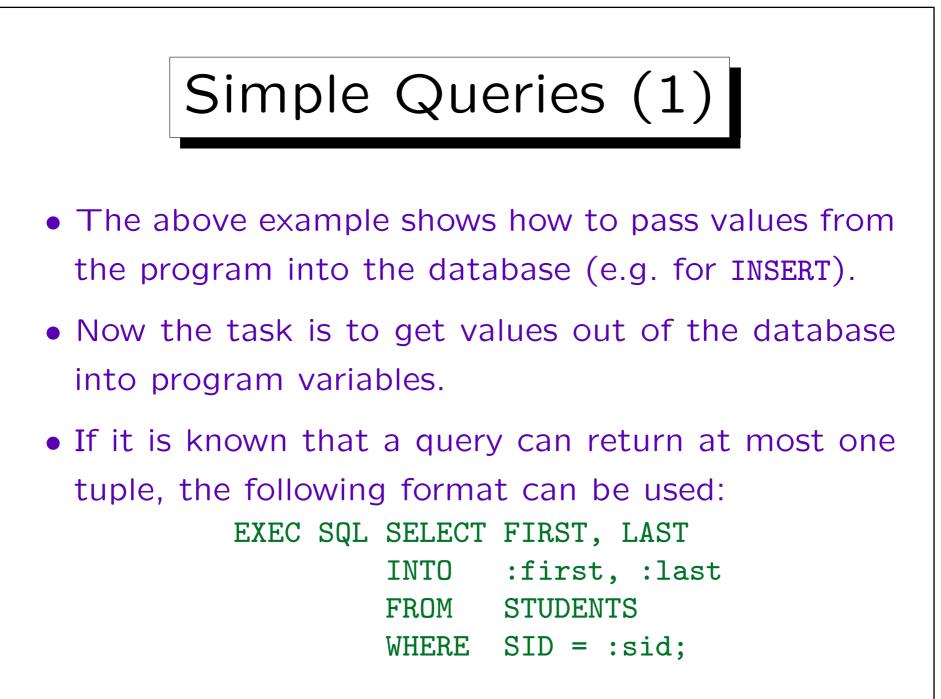

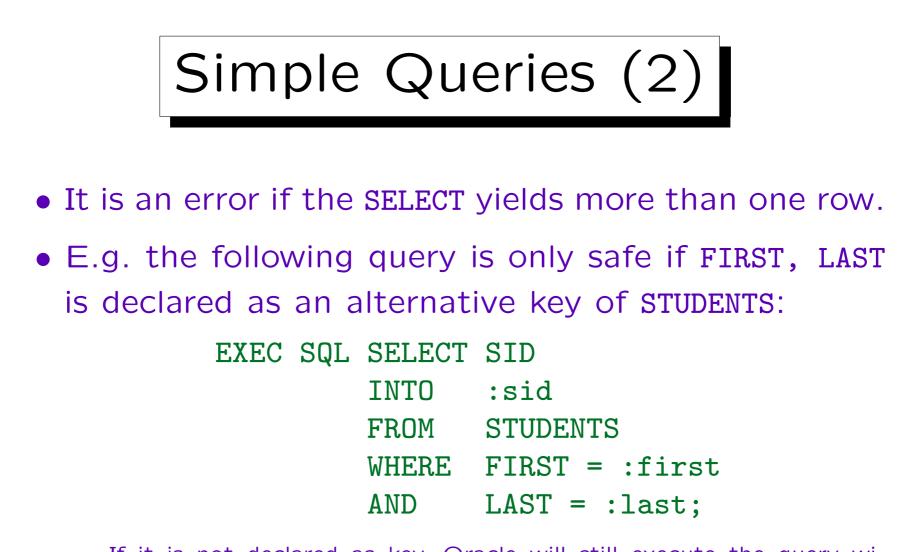

If it is not declared as key, Oracle will still execute the query without warning as long as there is at most one SID returned. However, when the query should ever return two SIDs, the program will brake (terminate with an Oracle error).

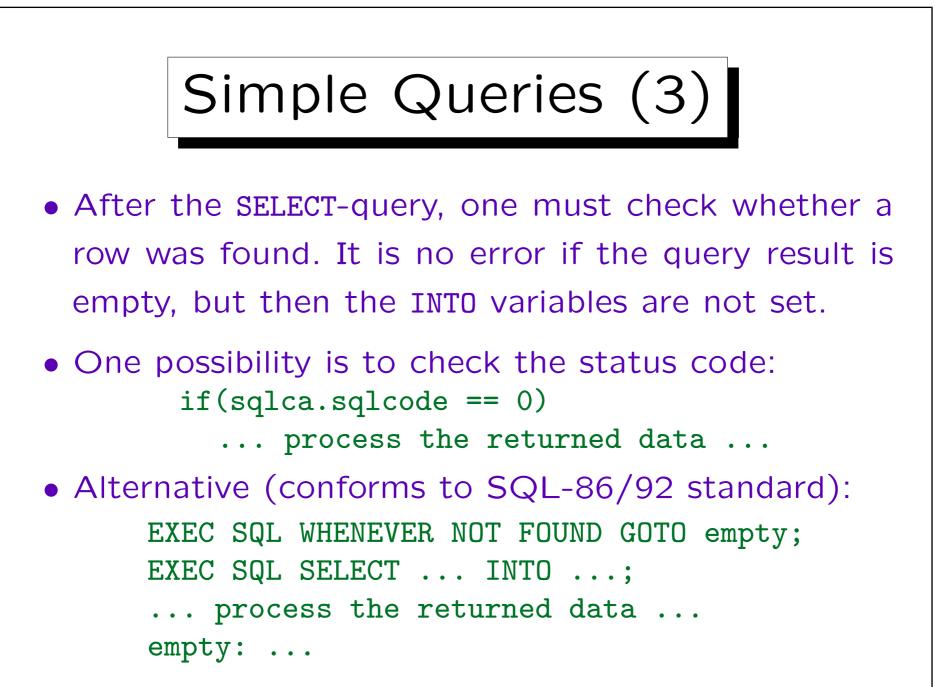

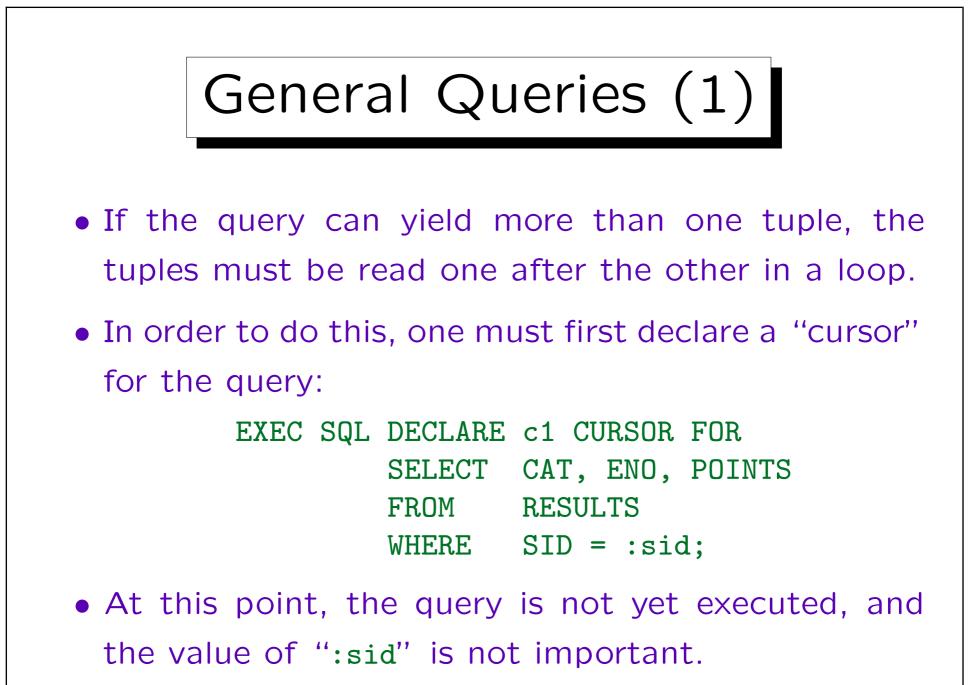

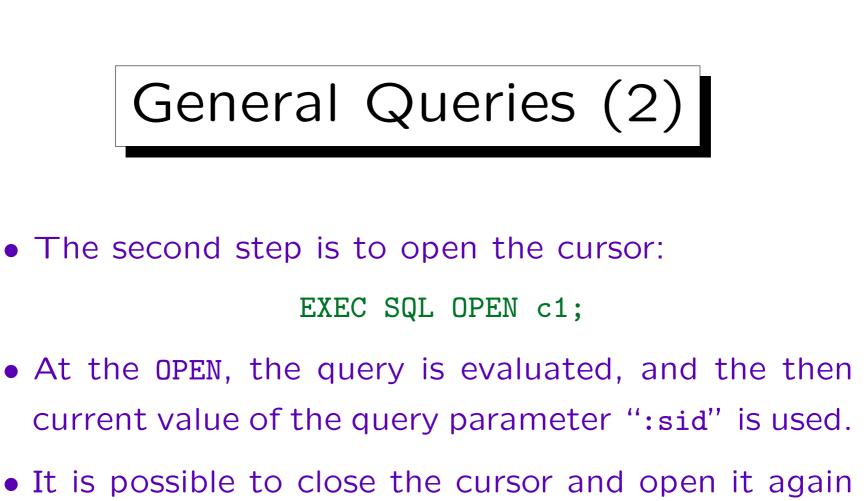

with a different value of ":sid".

General Queries (3)

- The third step is to read the query result a tuple at a time into the host variables.
- This is done by using "FETCH" in a loop:
   EXEC SQL WHENEVER NOT FOUND GOTO done; while(1) { /\* 1 is true, i.e. while(forever) \*/ EXEC SQL FETCH c1 INTO :cat, :eno, :points; ... Process result tuple ...
   } done: ...

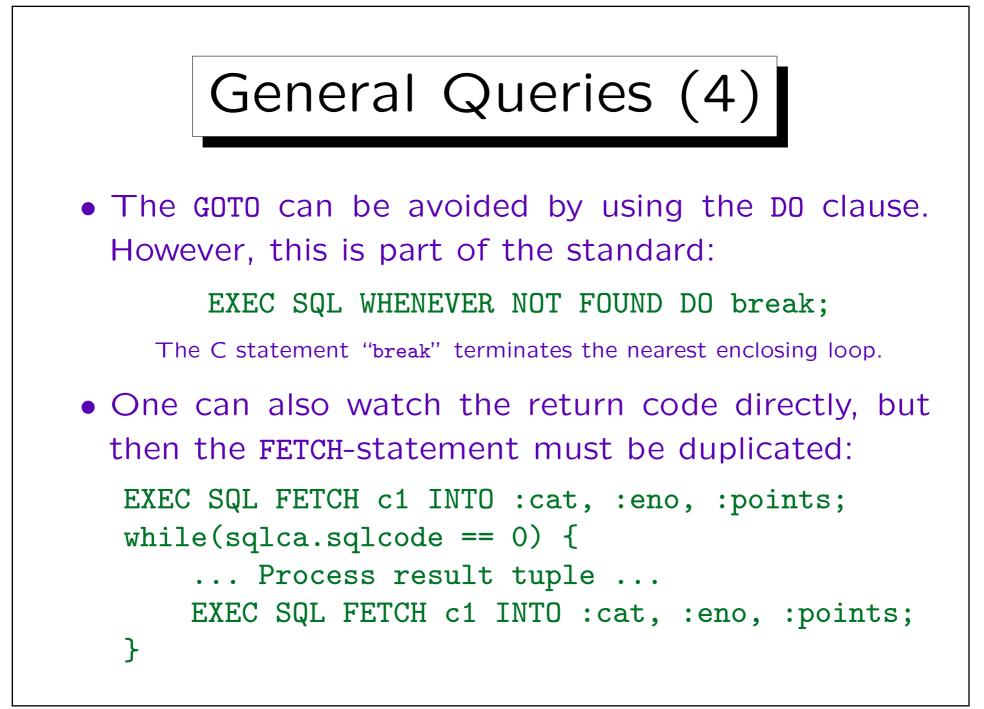

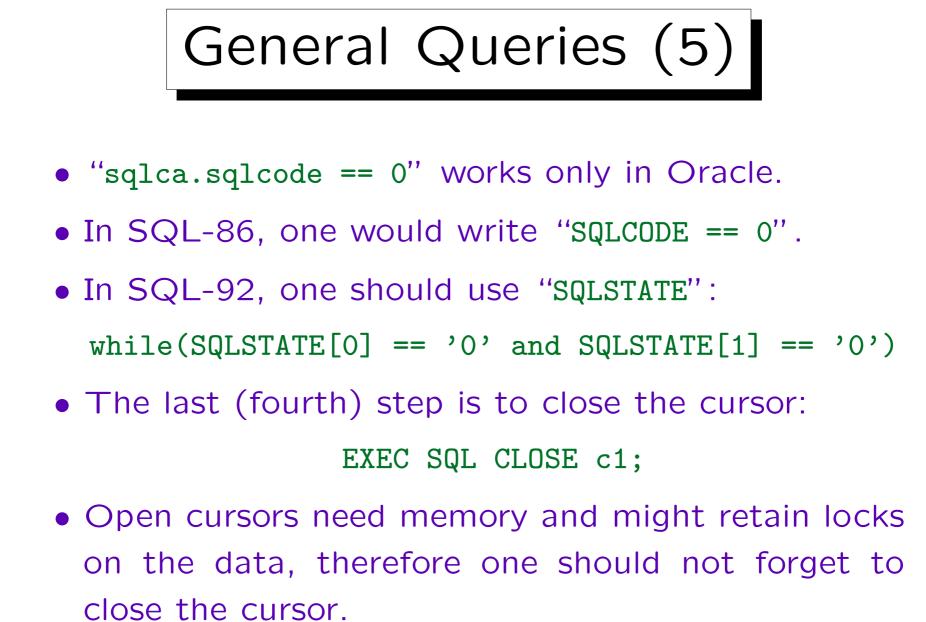

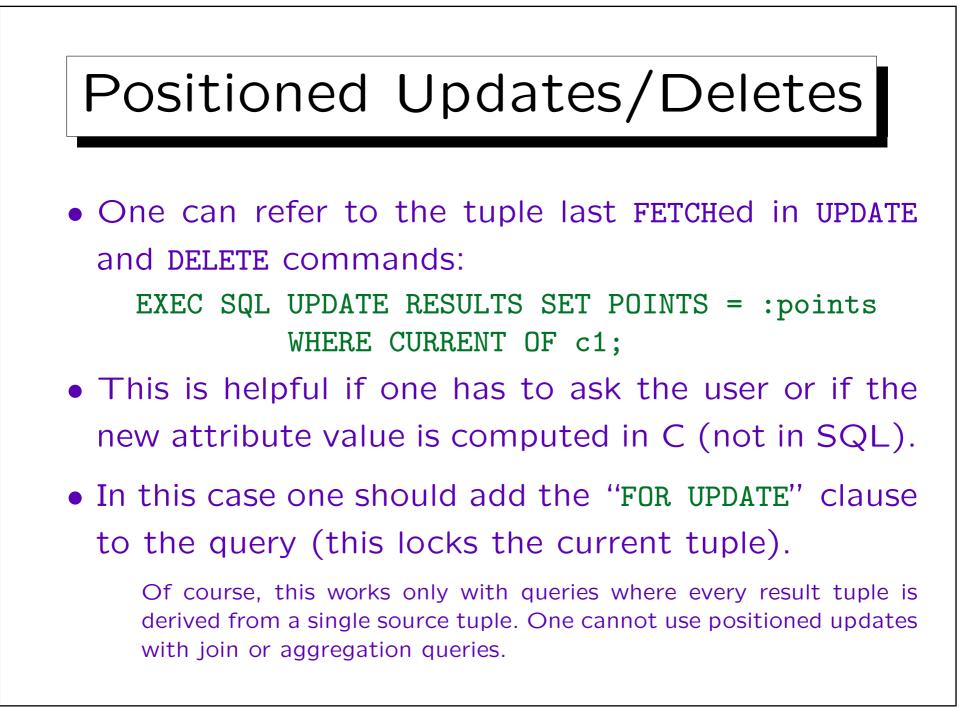

Null Values (1)

- If a query can yield a null value, one must use two variables: One for the data value, and one for indicating whether the value is null.
- Such variables are called "Indicator-Variables".

They must be declared as "short" in Oracle.

• The indicator variable will be set to -1 if a null value was returned, and 0 if a normal value was returned.

Oracle uses other codes besides these two, but this does not agree with the standard.

Null Values (2) • E.g. consider a cursor to fetch student data: EXEC SQL DECLARE stud CURSOR FOR SELECT FIRST, LAST, EMAIL FROM STUDENTS; • An indicator-variable can be attached to any variable in an SQL statement, e.g. EXEC SQL FETCH stud INTO :first, :last, :email INDICATOR :ind;

• In Oracle, the keyword "INDICATOR" is not needed.

Null Values (3)

- It is an error if a column should be null and one tries to FETCH it into a variable without indicator.
- In the above example, the columns FIRST and LAST are declared NOT NULL, therefore no indicator variable is needed when they are fetched.
- Do not forget that aggregation functions (except COUNT) can return a null value if their input is empty!
- Indicator variables can e.g. also be used in an INSERT statement to set columns to null.

Using Arrays (1)

- It is not very efficient to exchange a large number of tuples one by one between database and application program.
- Oracle allows to use arrays as host variables for exchanging larger chunks of data in one step.
- However, this is not part of the SQL-92 standard.
- The number of tuples returned can be found in sqlca.sqlerrd[2].

This counts tuples fetched until now after cursor was opened.

Using Arrays (2)

- When inserting an array of values into a relation, one must specify the number of values as
   FOR :n INSERT INTO ....
- In one application, using arrays did significantly improve the performance of the program.
- Oracle also supports records as host variables.

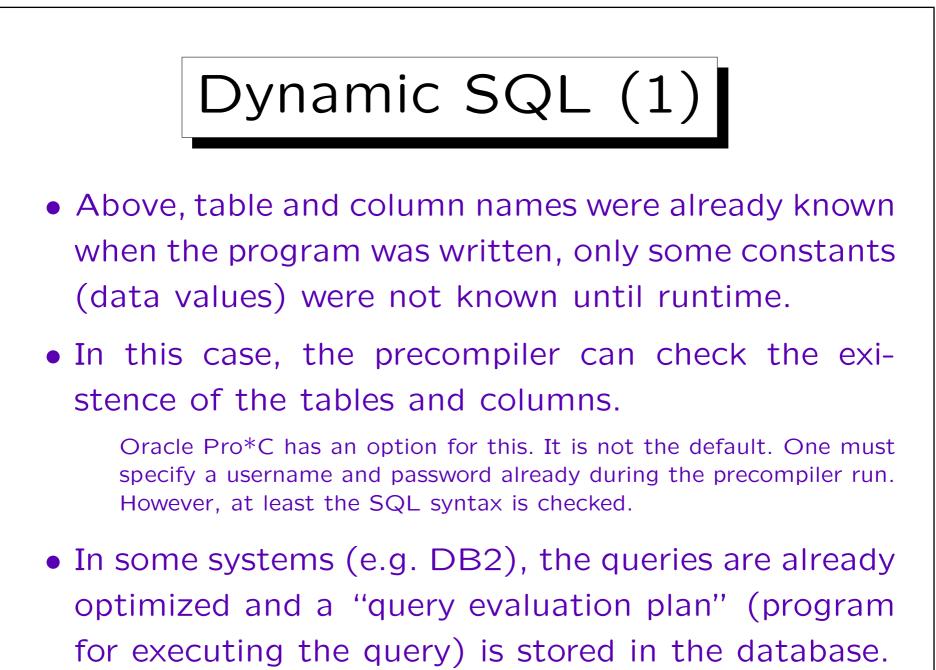

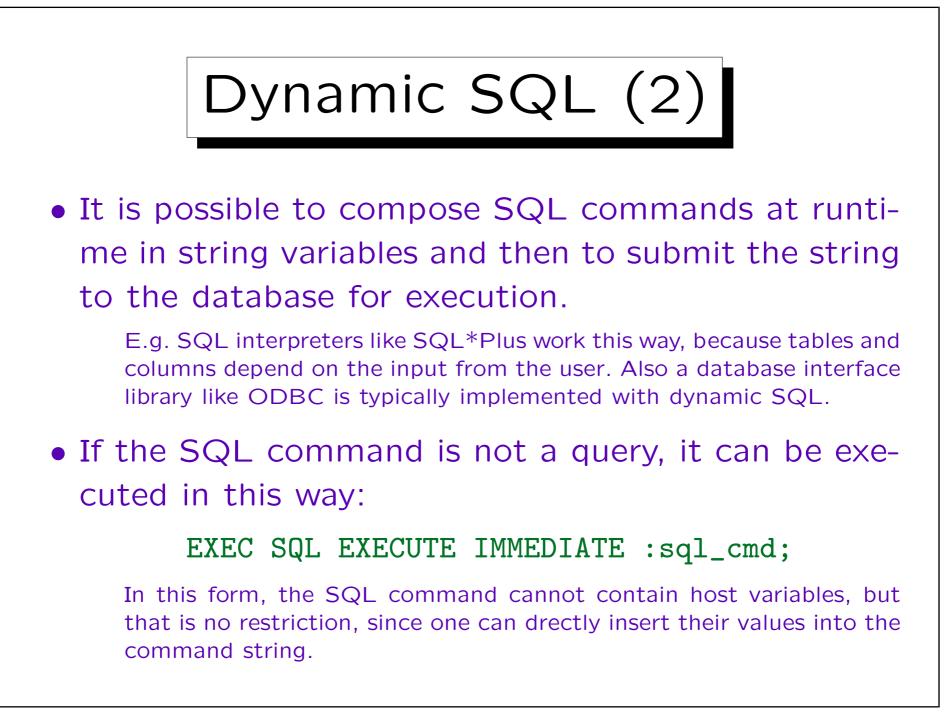

## Dynamic SQL (3)

- One of the problems of Dynamic SQL is that the command is compiled (into a QEP) every time it
  - is executed. Query optimization needs runtime.

Normally, it is compiled at precompilation time or only once when it is executed for the first time. Oracle does not compute QEPs at precompilation time, but it cashes them for the most recently executed queries. This reduces the problems, but only when one uses host variables in the strings. If one simply copies data values in the SQL command strings, the SQL commands are always different.

• If an SQL statement is executed several times with different parameter values, one can compile it with PREPARE and then use "EXECUTE...USING (Variables)".

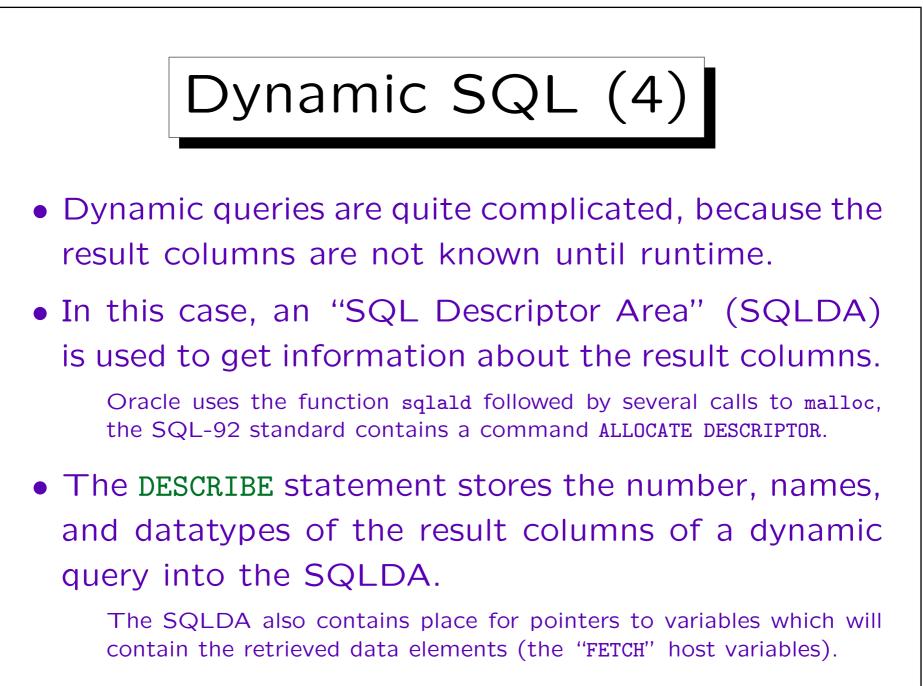

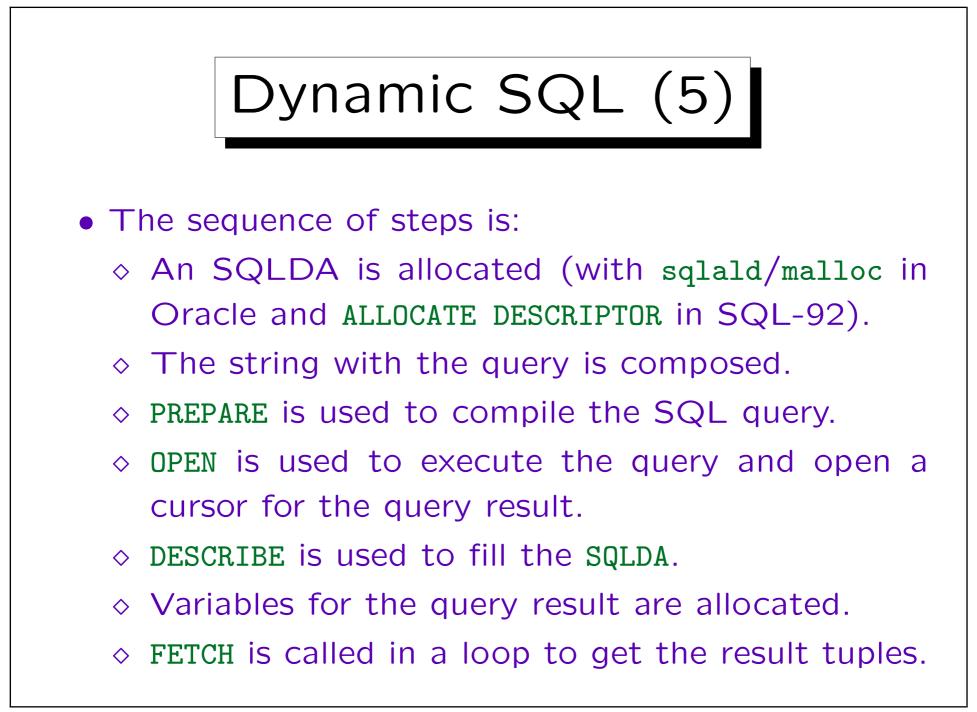

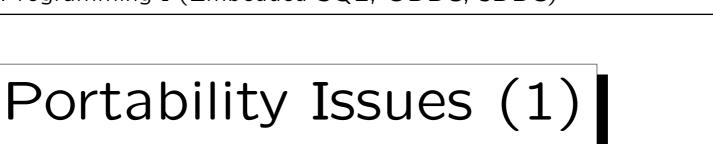

• The SQL standard is mainly for Embedded SQL, so that application programs become portable.

For ad-hoc queries, a standard is not so important.

 The CASCADE project at the university of Pittsburgh was ported from Oracle Pro\*C to Microsoft ESQL (running on MS SQL Server).

ESQL is no longer supported by Microsoft. Microsoft wants everbody to use ODBC, ADO, or OLE DB. CASCADE is a collaborative authoring system developed by Michael Spring and his research group.

• In general, the port was more work than expected.

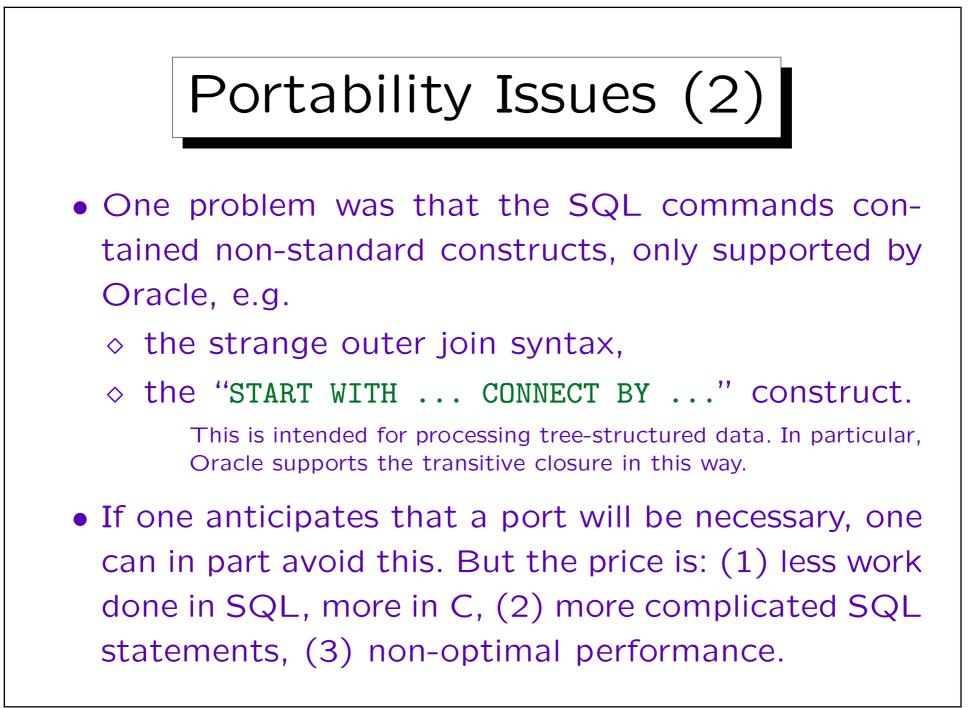

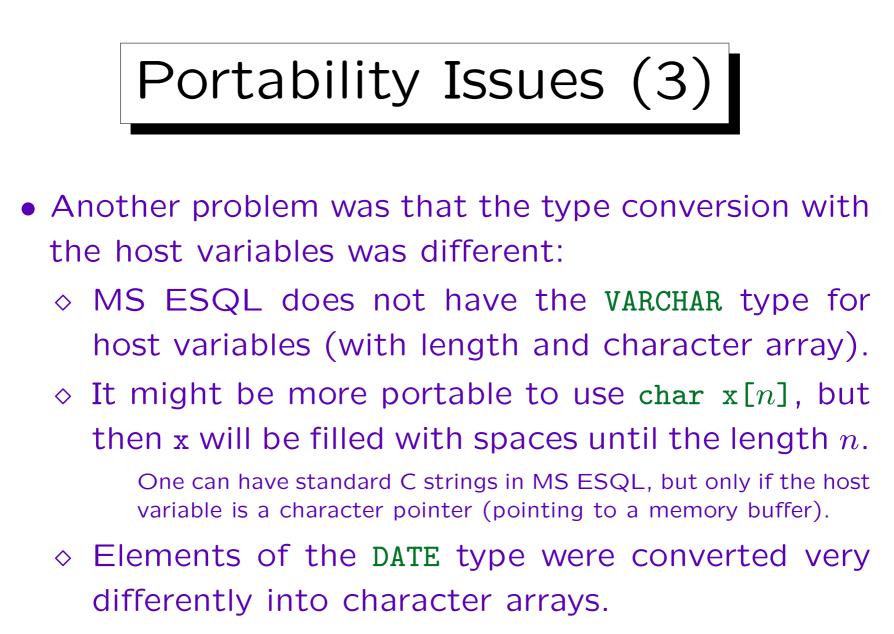

It was already lucky that the DATE type is supported.

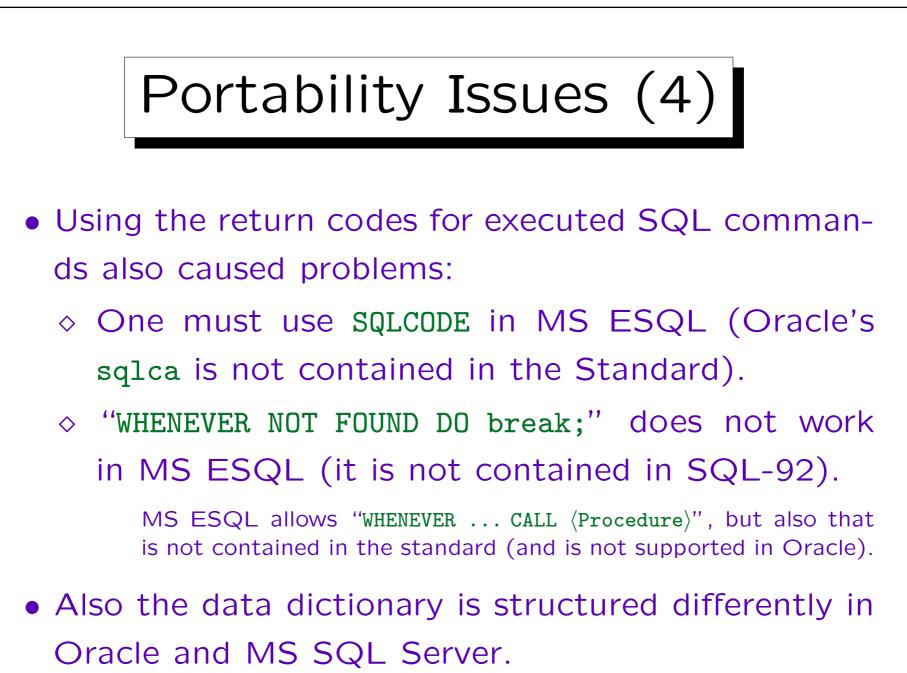

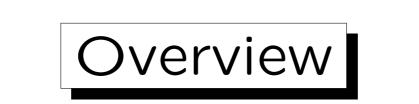

- 1. Introduction and Overview
- 2. Embedded SQL

3. ODBC

4. JDBC

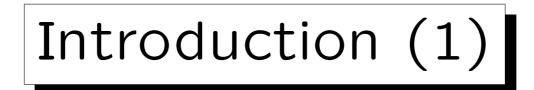

- ODBC (Open Database Connectivity) is an interface for application programs (API) to send SQL commands to a DBMS and get back the results.
- ODBC was developed by Microsoft.

Microsoft ODBC website: [http://www.microsoft.com/data/odbc/]

- An SQL Call Level Interface (CLI), which is a subset of ODBC 3.x, was standardized by X/OPEN and ISO/IEC in 1995.
- Since only procedure calls are used, no precompiler is needed.

Introduction (2)

 The goal of ODBC is to make application programs portable: ODBC drivers are available for many different DBMS.

Like printer drivers implement a common interface for printers, so that word processing software can print on any printer, an ODBCapplication can work with any DBMS which has an ODBC driver.

• ODBC drivers are also available for non-relational data sources, e.g. spreadsheets and flat files.

These drivers must implement some SQL themselves.

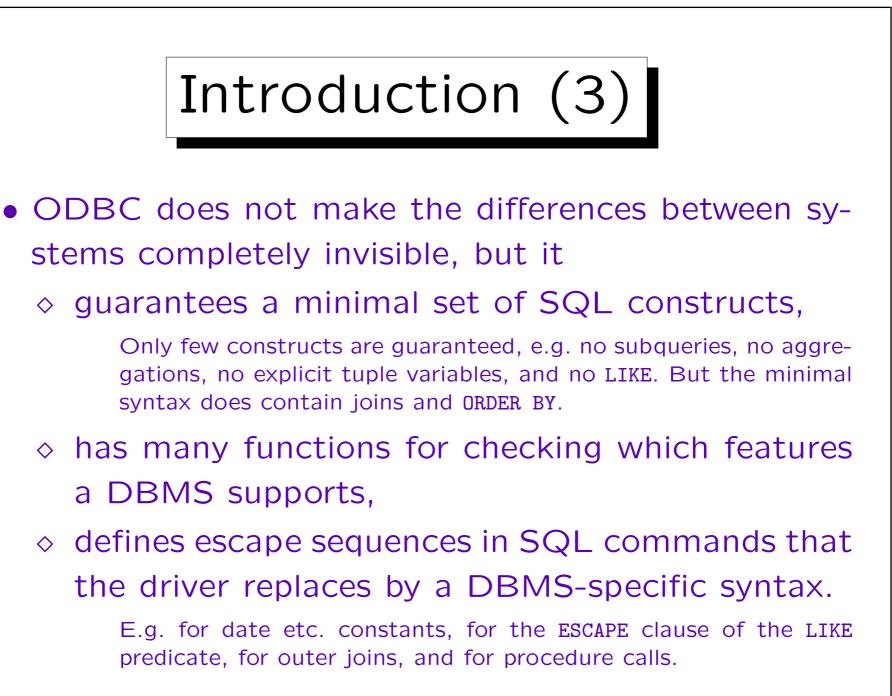

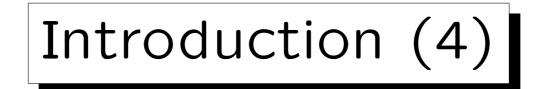

 ODBC uses dynamic SQL: SQL queries are passed as strings to the DBMS. Thus, queries can be constructed at runtime.

When not using a precompiler, there is basically no alternative to this. It might a bit slower than static embedded SQL, where already the precompiler can generate a query evaluation plan (in DB2). Also, a precompiler can check SQL syntax for static SQL, whereas here errors are only detected when the faulty statements are executed.

• It is possible with ODBC to optimize a statement only once and then execute it for different parameter values (improves the performance).

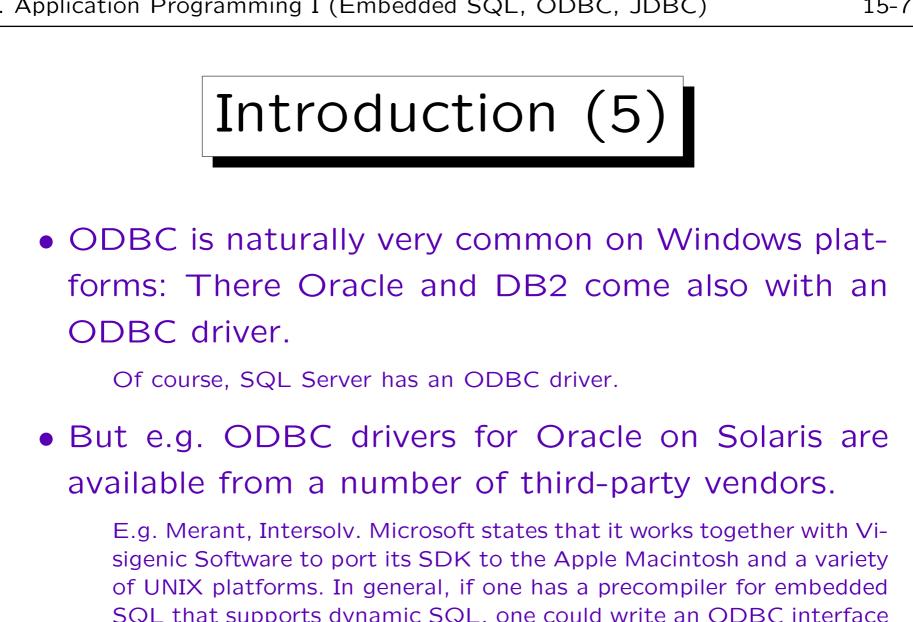

SQL that supports dynamic SQL, one could write an ODBC interface oneself. But depending on how much of ODBC one really uses, that could be a lot of work.

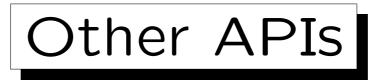

- Microsoft has developed newer object-oriented DB interfaces [http://www.microsoft.com/data/]:
  - ADO: Microsoft AcitiveX Data Objects:
     Easier, language-neutral interface to OLE DB.
  - ♦ OLE DB: COM API for accessing data.
- Although both are intended to be open interfaces and support other data sources than Microsoft SQL Server, there is no independent standard for them (whereas ODBC is compatible with SQL CLI).

However, there is an "OLE DB Provider" which can use an ODBC driver to access data. Thus, it is upward compatible to ODBC.

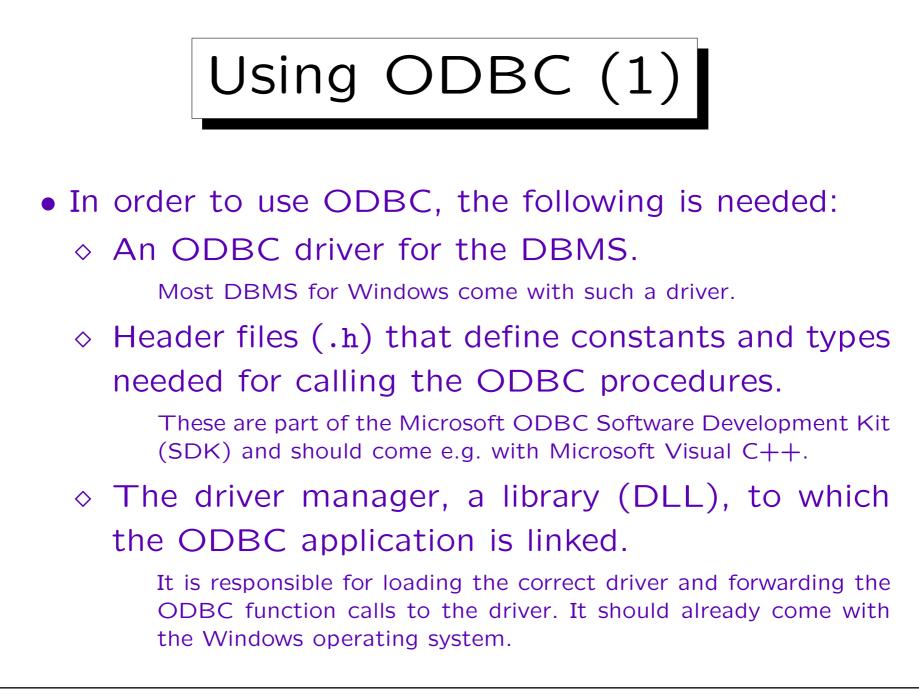

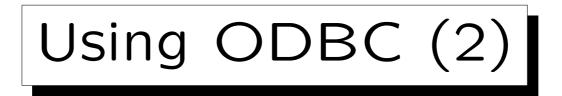

• Under Windows, an ODBC data source for the DB should be configured in the control panel.

This is simply a name for the database connection information. One must specify e.g. what ODBC driver should be used and to which database it should connect. Username and password can be defined either here or in the application program. There are also many options that can be set, e.g. whether there should be an automatic COMMIT after every update.

In this way, it is possible to distribute application programs in binary form that can work e.g. with an Oracle database or an Access database without any change.

 Alternatively, the database connection information can be hardcoded in the application program.

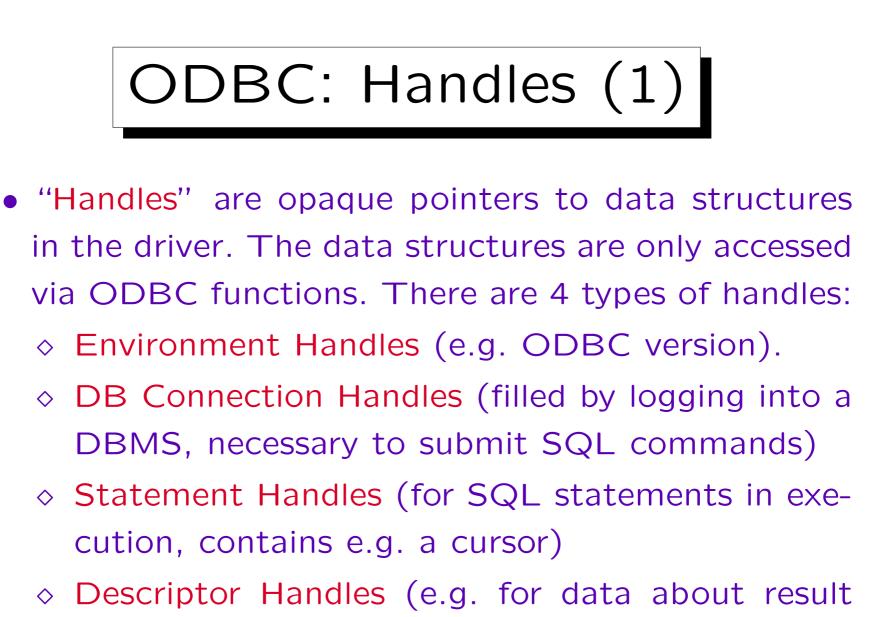

columns)

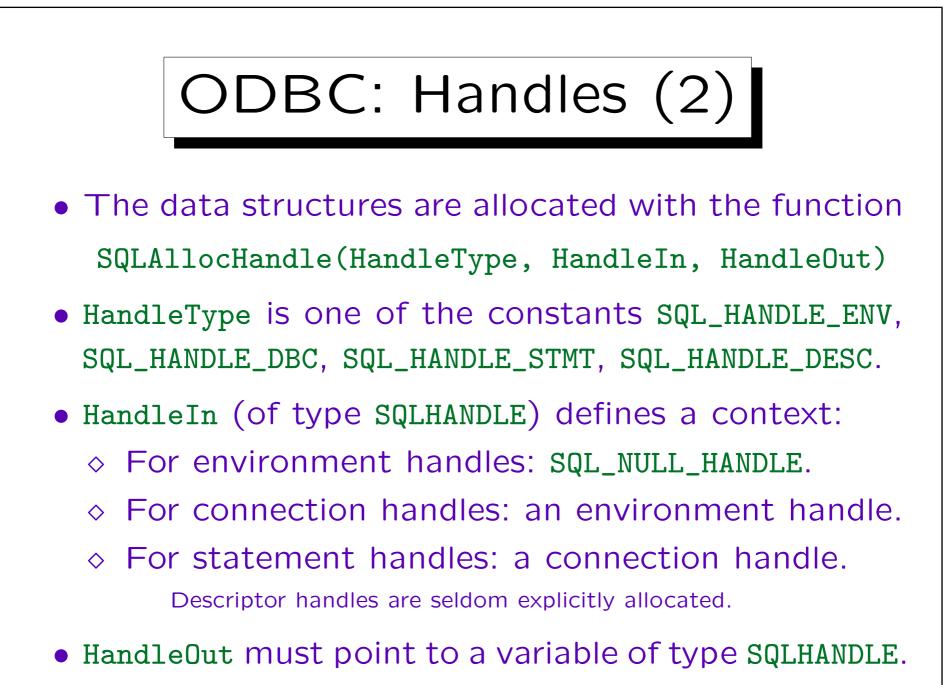

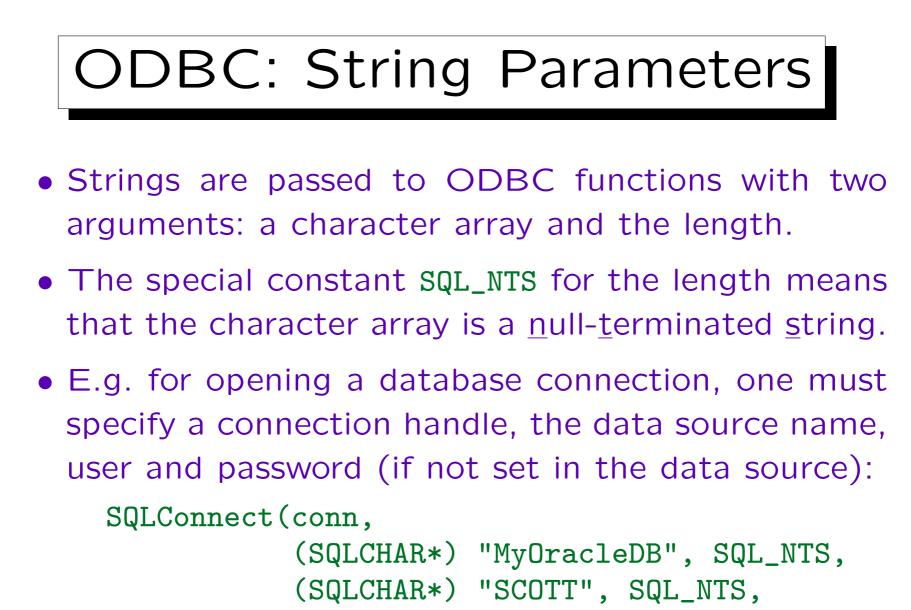

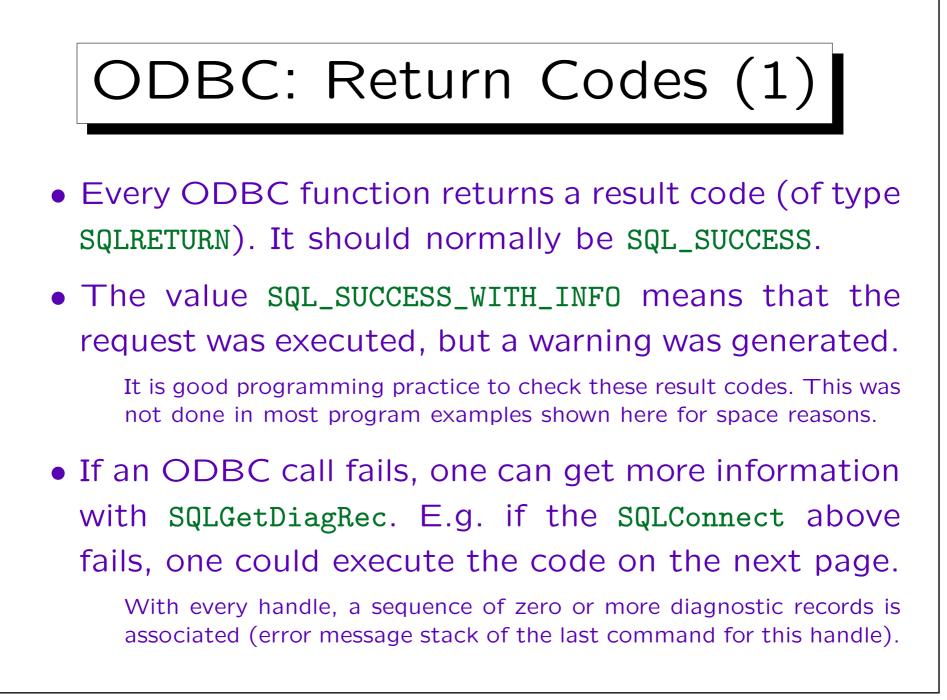

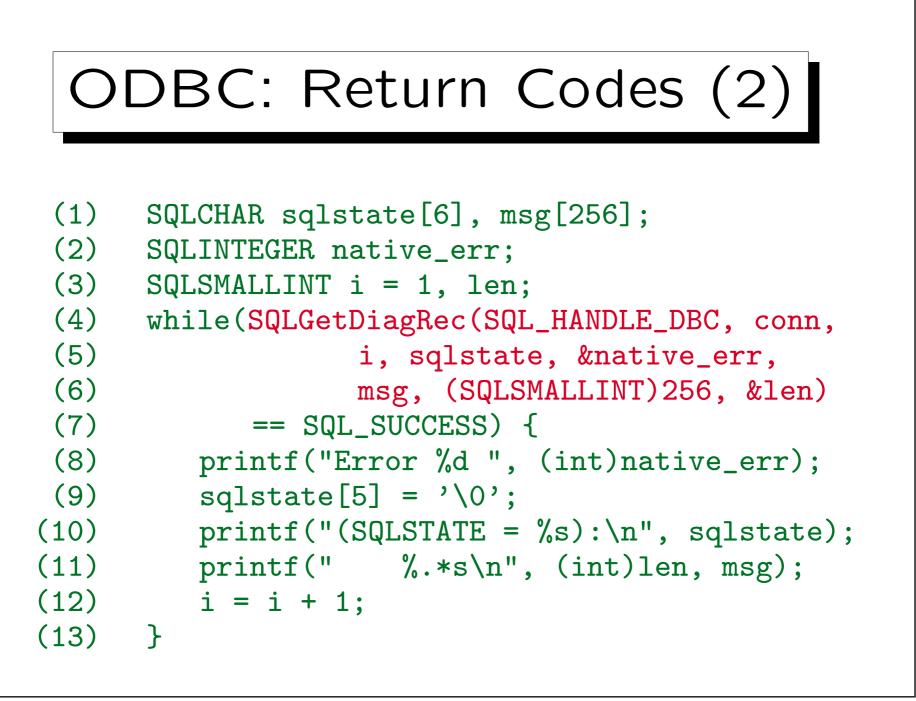

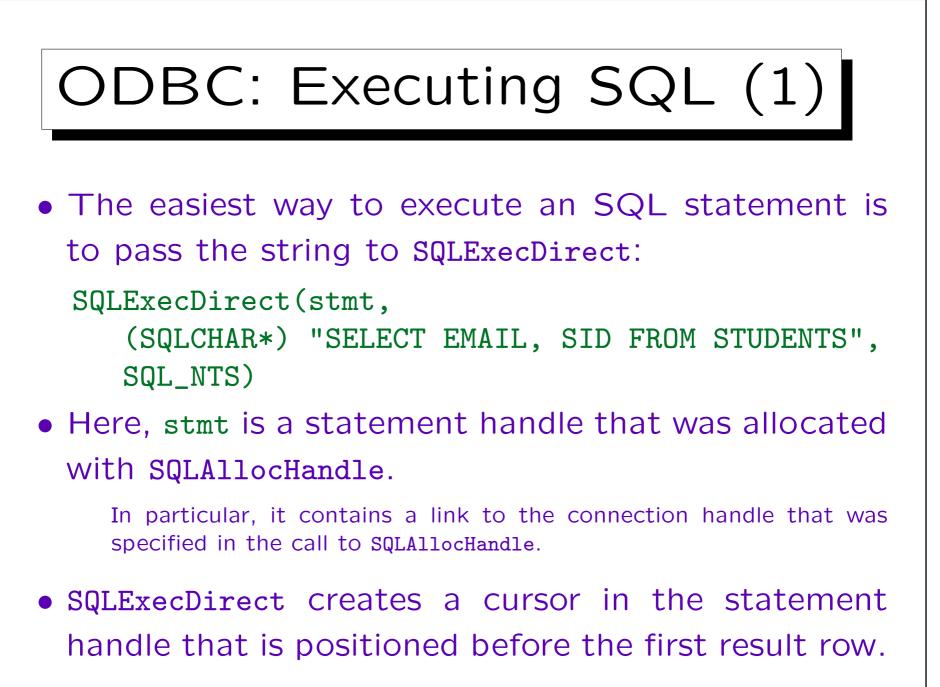

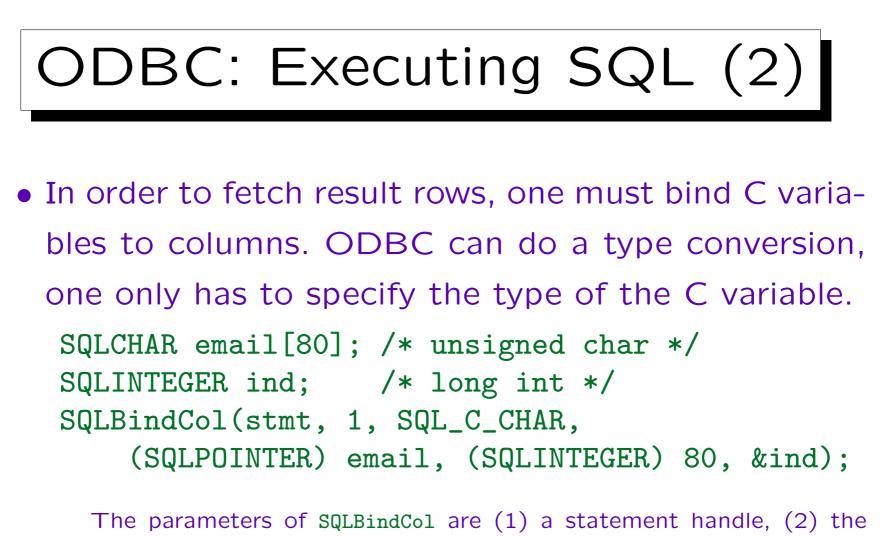

The parameters of SQLBindCol are (1) a statement handle, (2) the output column number, (3) an identification of the C type of the variable to be bound, (4) a pointer to the output variable, (5) its size if it is an array, (6) a pointer to a length and indicator variable.

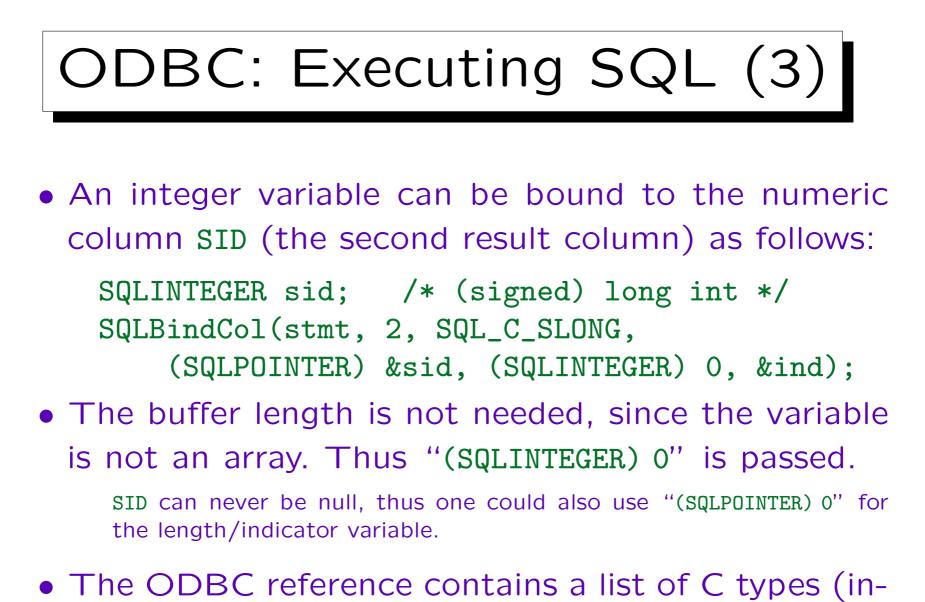

cluding structures for DATE values) and their codes.

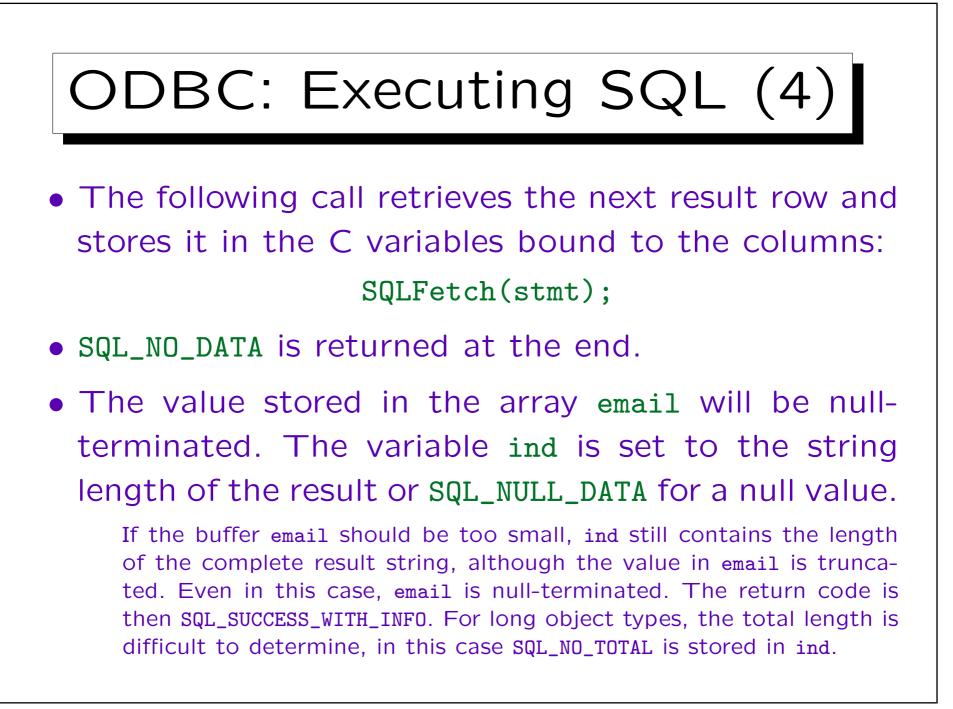

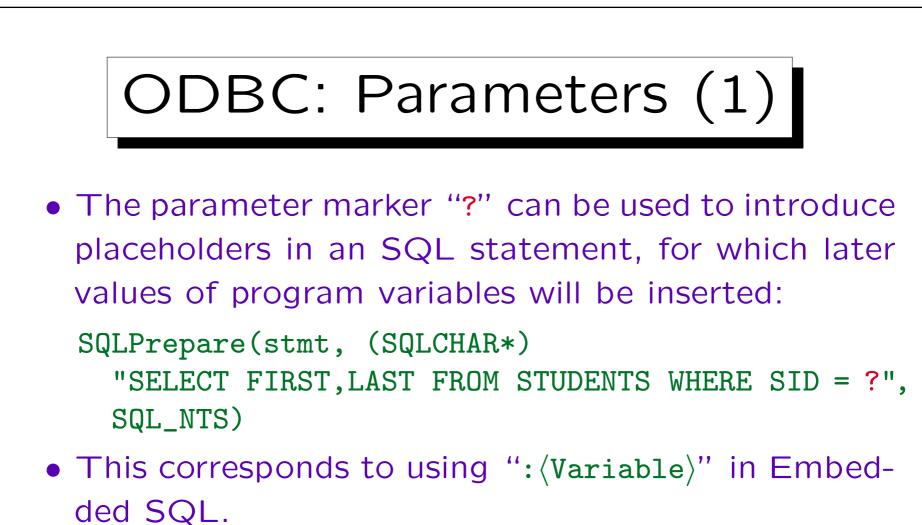

• Parameters are especially useful if an SQL statement must be executed several times with different parameter values (it is optimized only once).

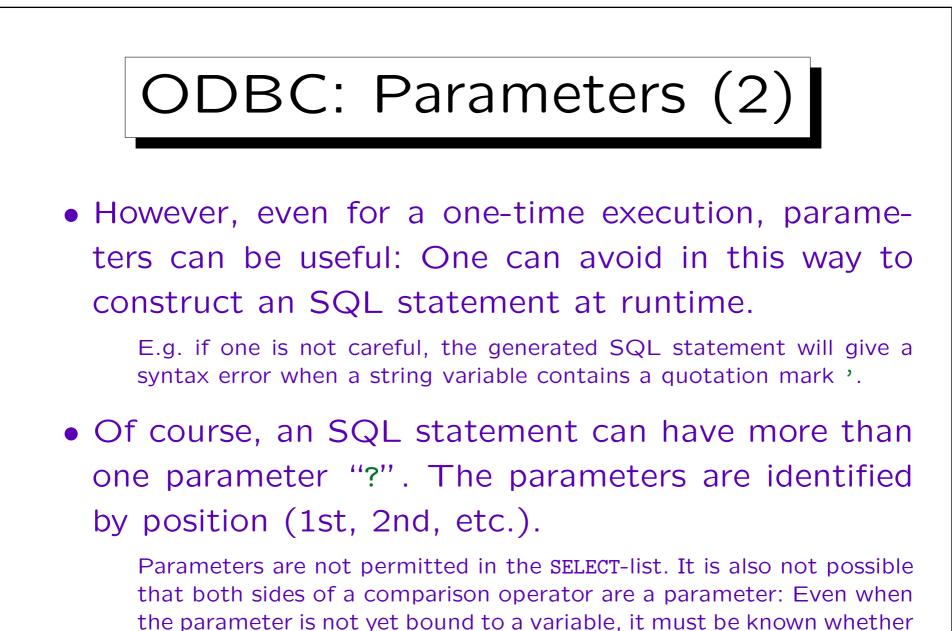

the comparison is numeric or lexicographic.

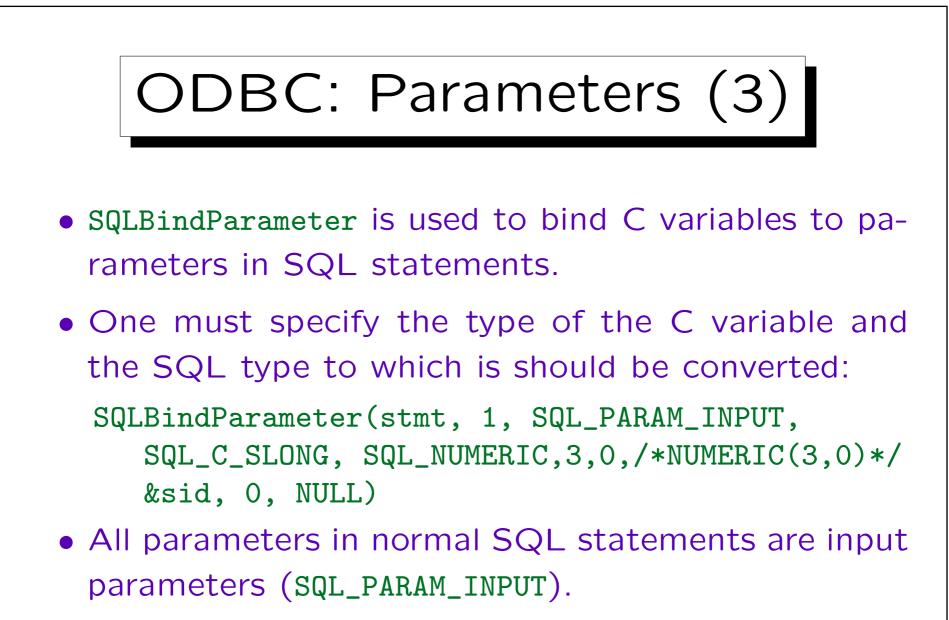

However, when stored procedures (executed in the DBMS server) are called, output and input/output parameters are supported.

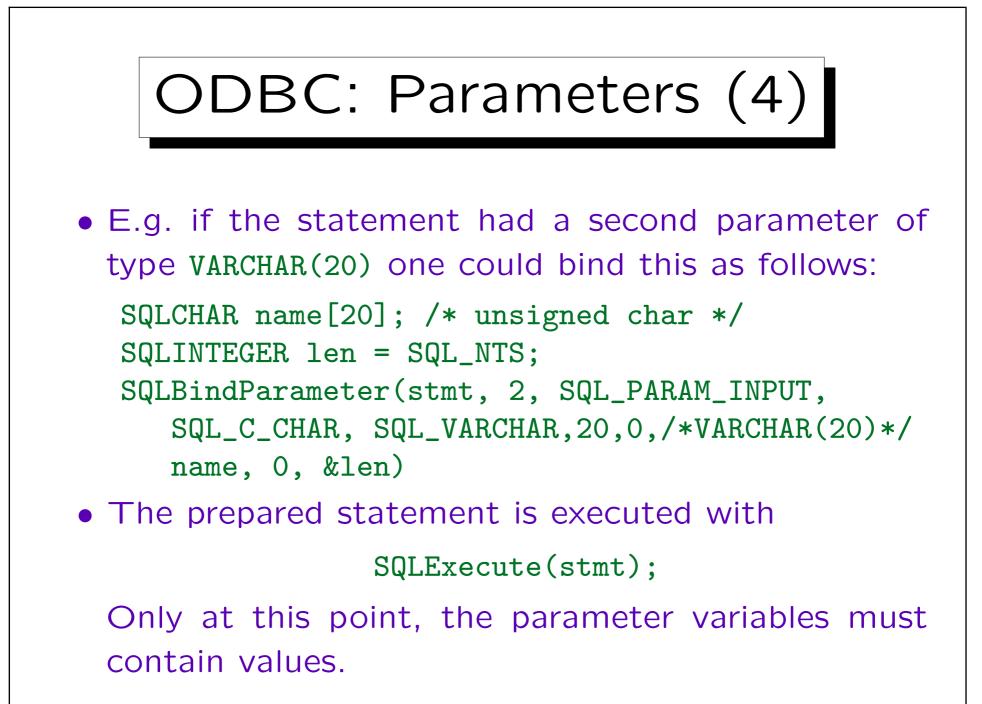

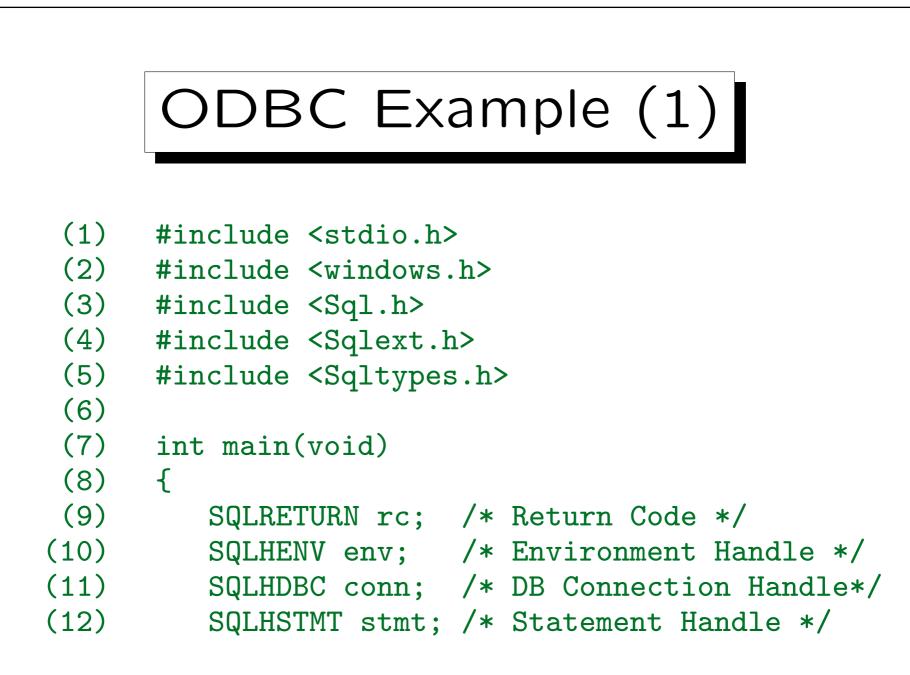

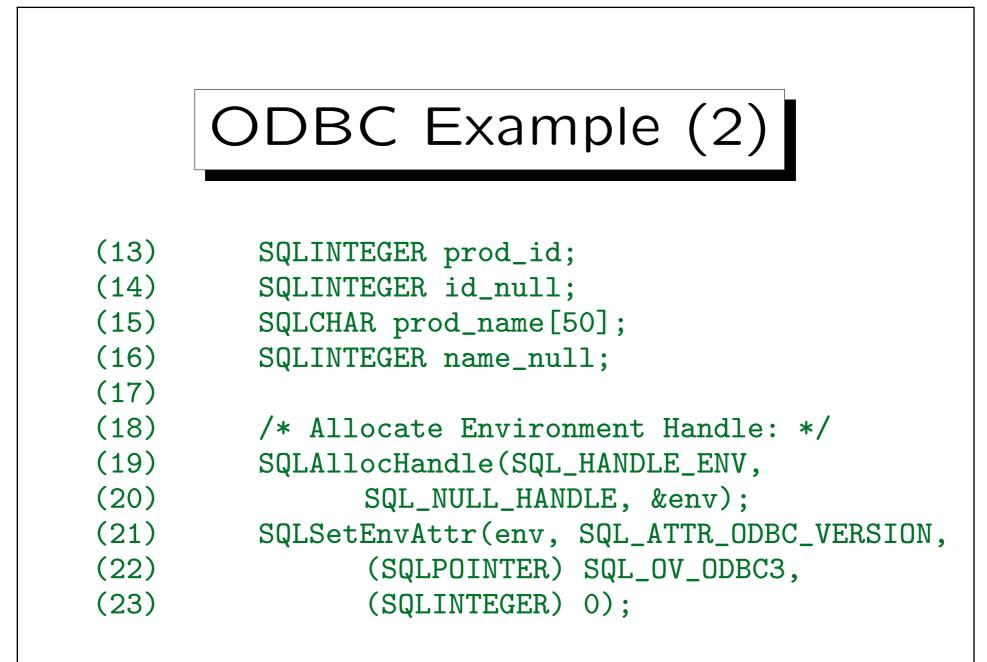

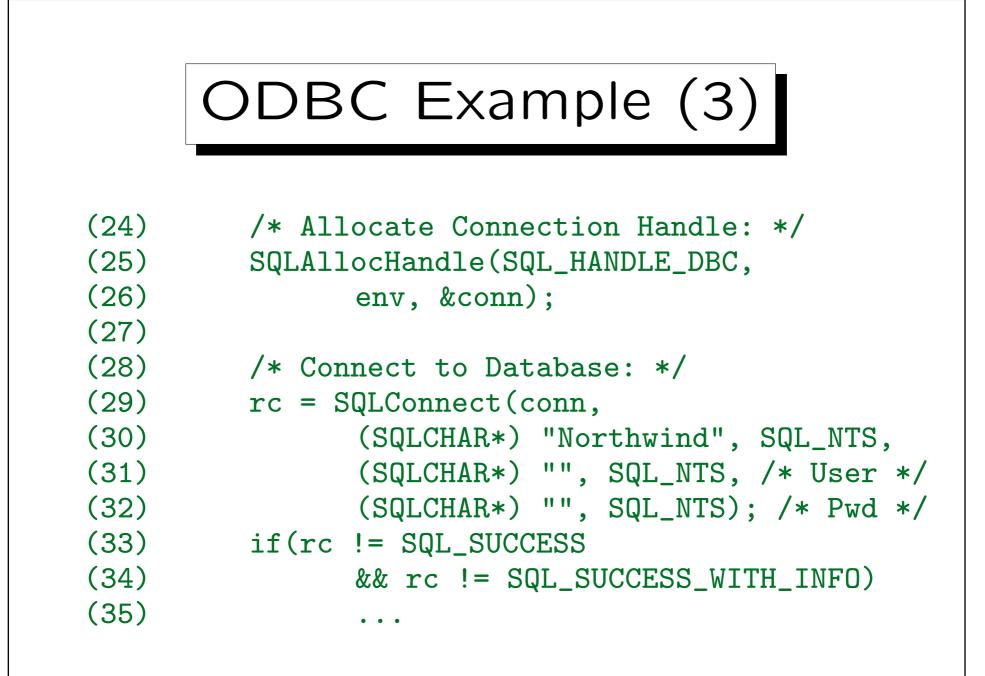

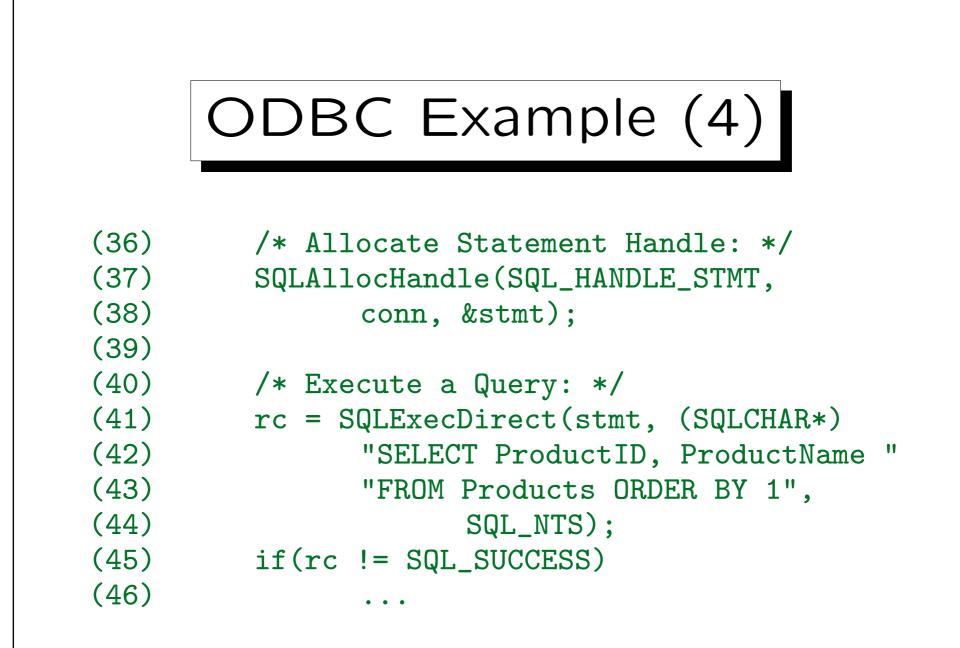

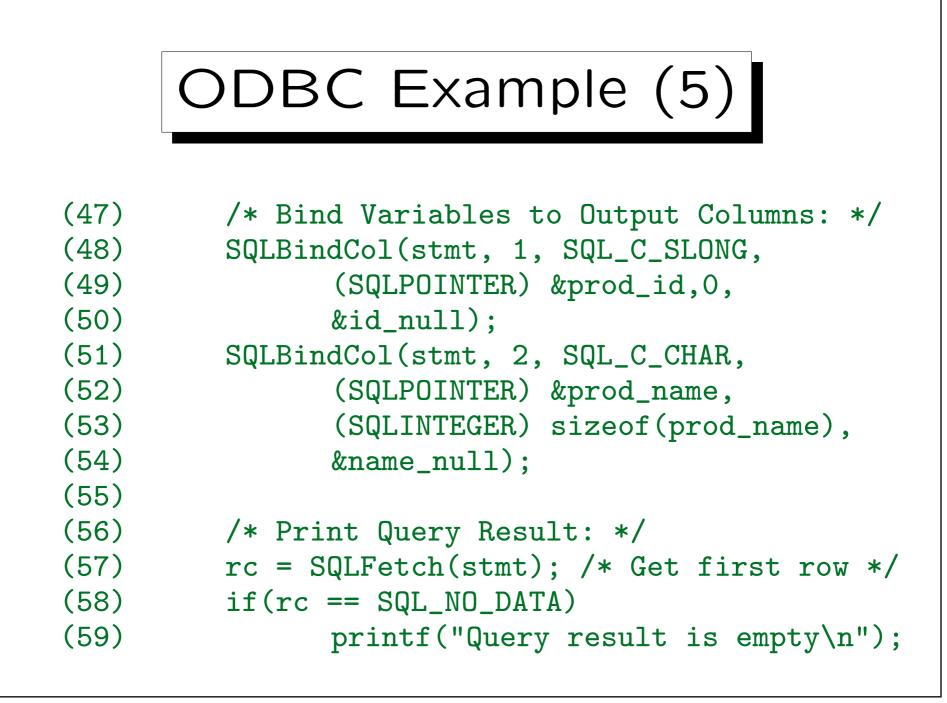

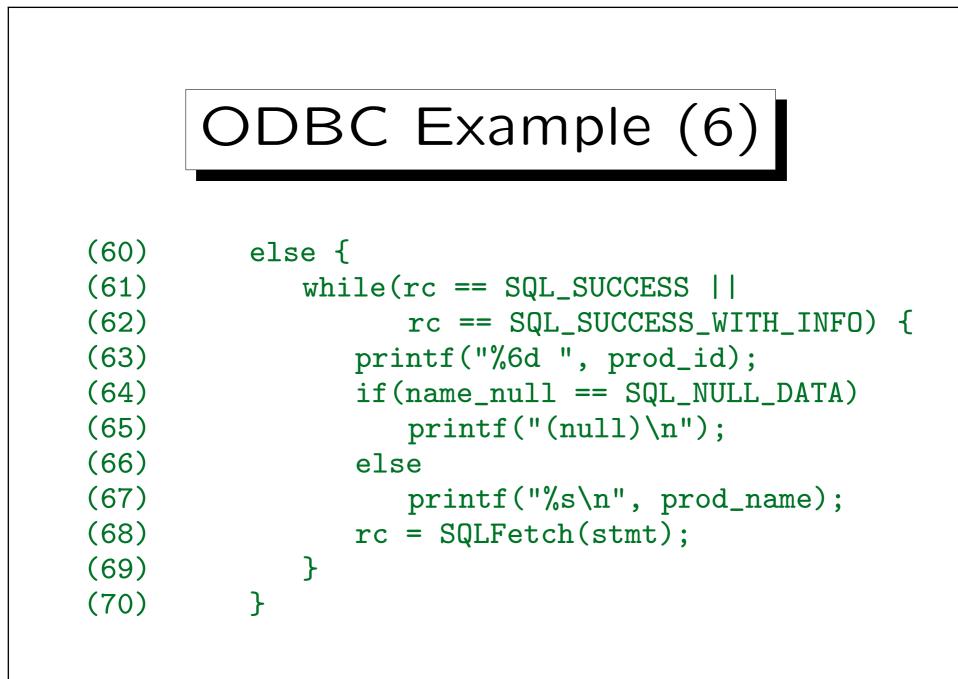

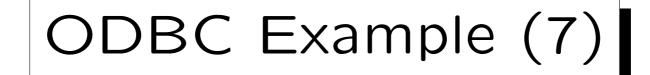

```
(71)
         /* Free Handles, Close DB Connection: */
(72)
         SQLFreeHandle(SQL_HANDLE_STMT, stmt);
(73)
         SQLDisconnect(conn);
(74)
         SQLFreeHandle(SQL_HANDLE_DBC, conn);
(75)
         SQLFreeHandle(SQL_HANDLE_ENV, env);
(76)
(77)
         /* We are done: */
         printf("Query successfully executed\n");
(78)
(79)
         return(0);
      }
(80)
```

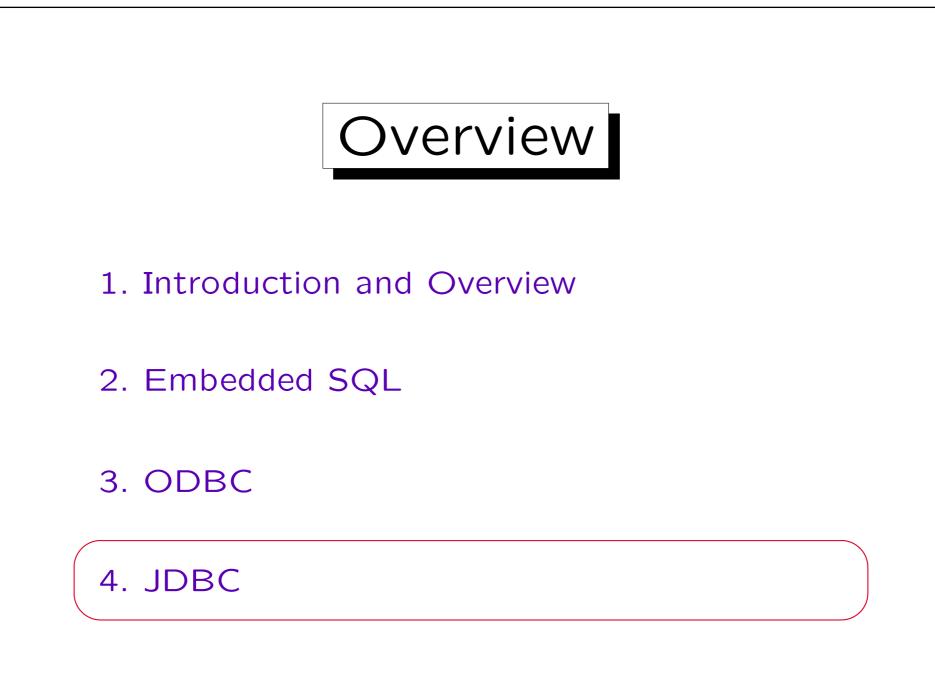

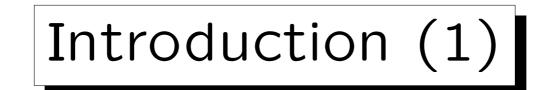

- JDBC is an API for accessing databases from Java Programs.
- It based on the SQL CLI (ODBC), but adds a nice object-oriented interface.
- The first JDBC drivers were JDBC-ODBC bridges, i.e. they used an ODBC driver to access the data.

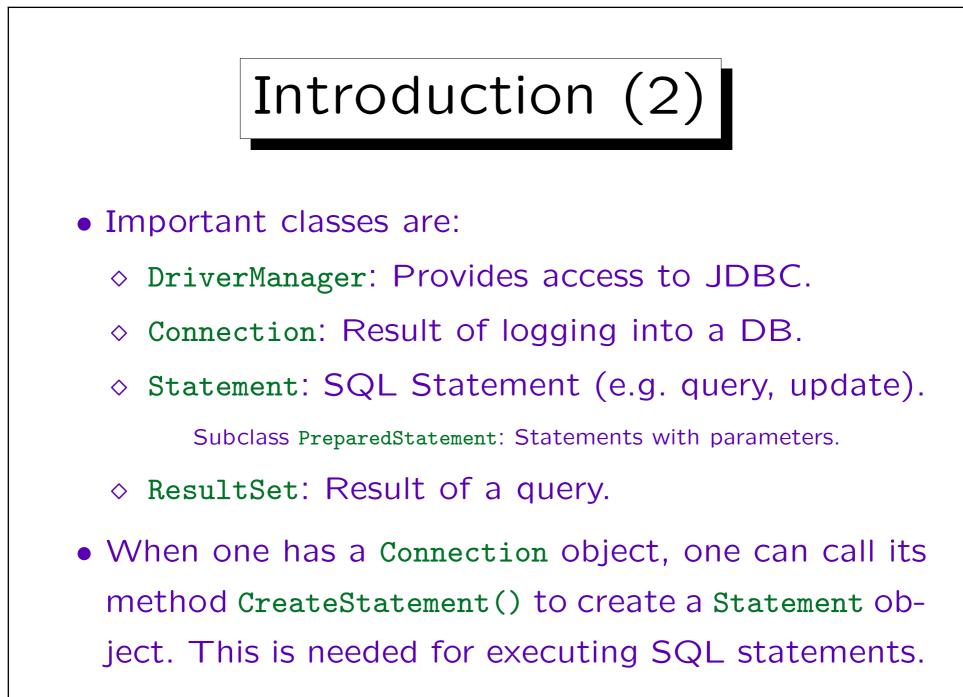

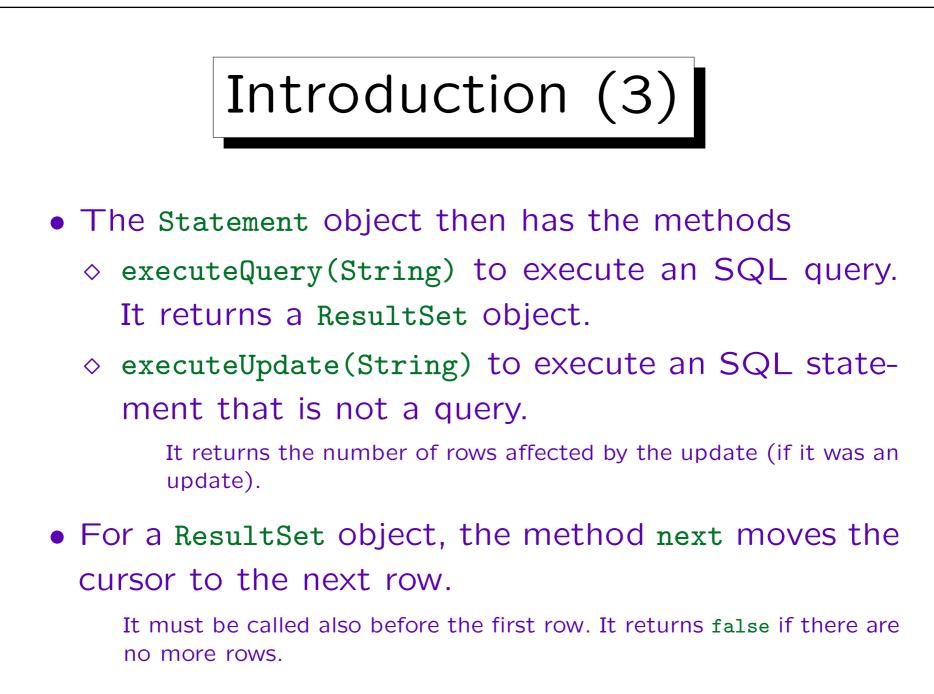

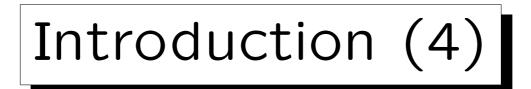

- Once the cursor is positioned on a row with next, the get...-methods of the ResultSet object can be used to retrieve a column value.
  - They take the column number or name as argument.
  - One uses the method getString, getInt, etc. depending on the result type.

These methods automatically perform type conversions if needed. E.g. one can use getString even when the result column is numeric.

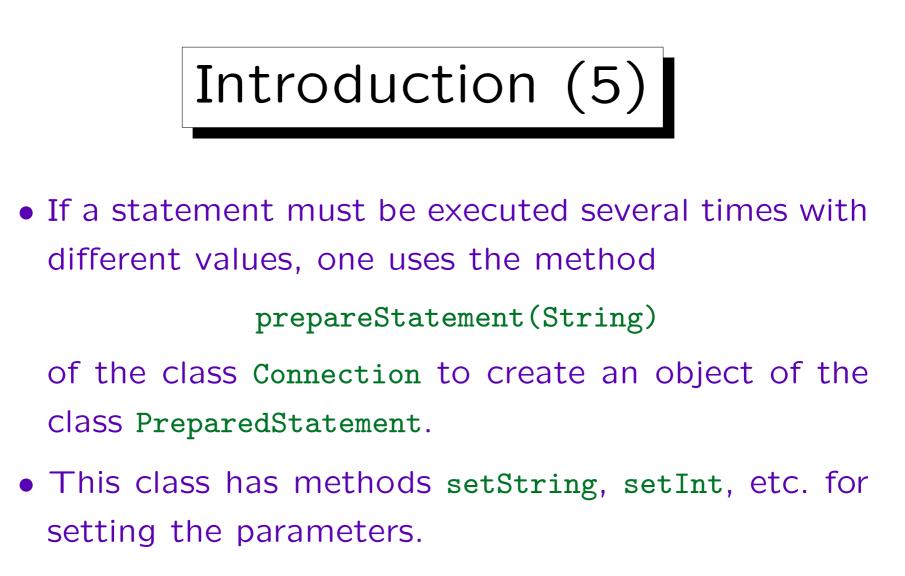

• Then one can call executeQuery or executeUpdate (without parameter).

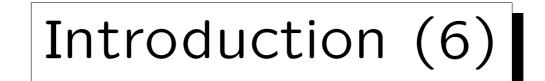

- The JDBC drivers for Oracle (and example programs) are in \$ORACLE\_HOME/jdbc.
  - OTN members (membership is free) can also download the drivers from [http://technet.oracle.com/software/].
- For more information, see

[http://java.sun.com/products/jdbc/]

• Thanks to Kevin Ho for the example.

I slightly modified it and may have introduced errors.

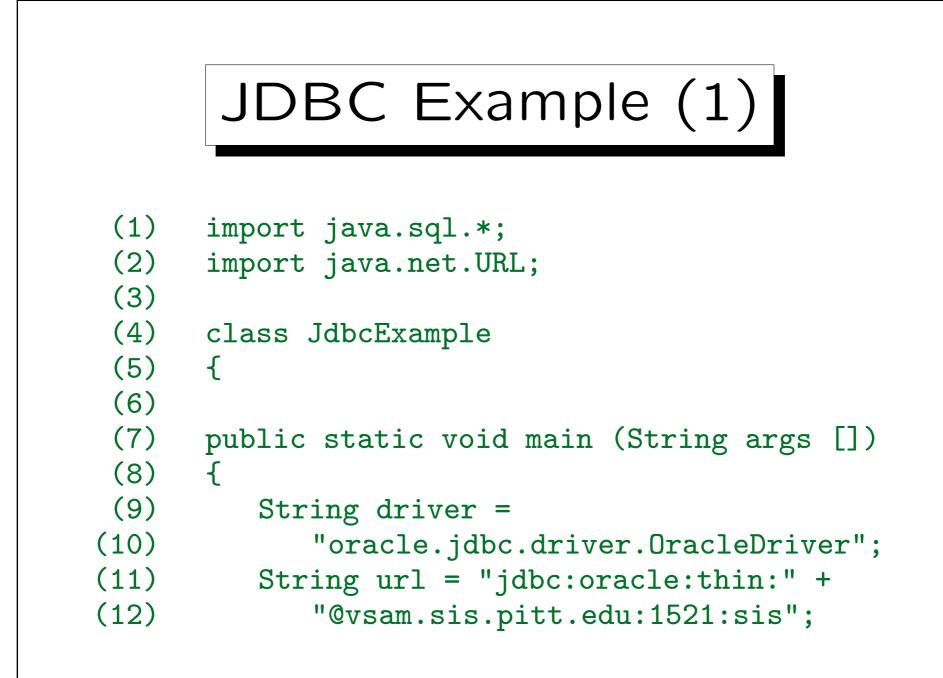

```
JDBC Example (2)
(13)
         String username = "scott";
(14)
         String password = "tiger";
(15)
         String query = "SELECT ENAME FROM EMP";
(16)
         String ename;
(17)
(18)
         try {
(19)
         // Load driver:
(20)
            Class.forName(driver);
(21)
(22)
            // Get connection:
(23)
            Connection con =
(24)
               DriverManager.getConnection
(25)
                  (url, username, password);
```

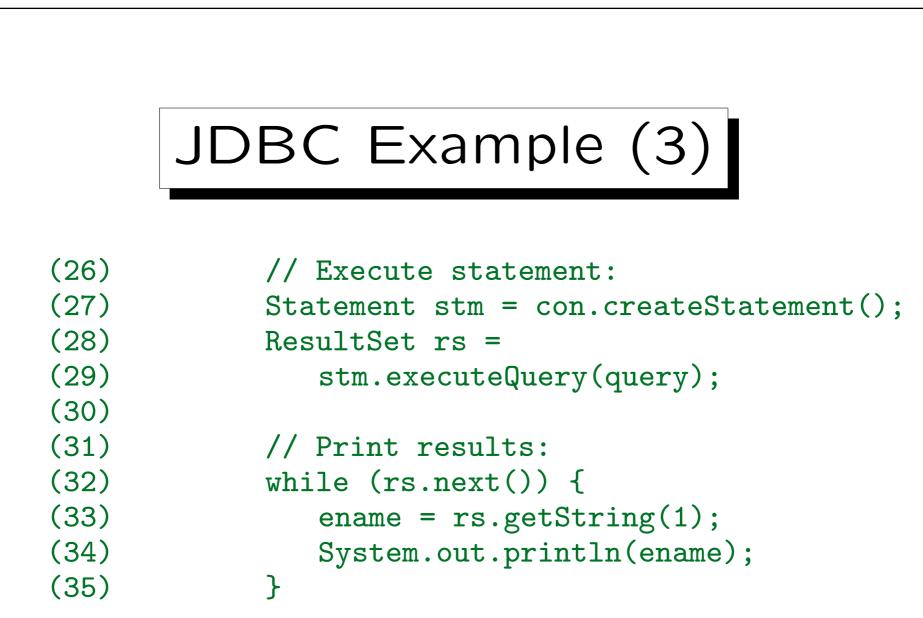

15 - 105

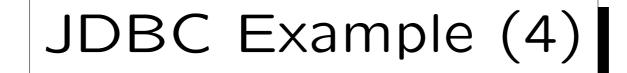

```
(36)
             rs.close();
(37)
             stm.close();
(38)
             con.close();
(39)
         }
(40)
          catch(Exception e) {
(41)
             System.out.println(e);
(42)
          }
(43) }
(44)
```